# UNIVERSIDADE FEDERAL DE MINAS GERAIS

# FACULDADE DE LETRAS

ESPECIALIZAÇÃO ENSINO DE LÍNGUAS MEDIADO POR COMPUTADOR

**MARGARETH HIRATA**

# **O USO DO MOODLE PARA O DESENVOLVIMENTO DA ESCRITA EM UM CURSO PRESENCIAL DE INGLÊS COMO LÍNGUA ESTRANGEIRA**

Belo Horizonte 2016

# **MARGARETH HIRATA**

# **O USO DO MOODLE PARA O DESENVOLVIMENTO DA ESCRITA EM UM CURSO PRESENCIAL DE INGLÊS COMO LÍNGUA ESTRANGEIRA**

Trabalho de conclusão de curso apresentado como requisito para a obtenção do título de Especialista em Ensino de Línguas Mediado por Computador da Universidade Federal de Minas Gerais.

# SUMÁRIO

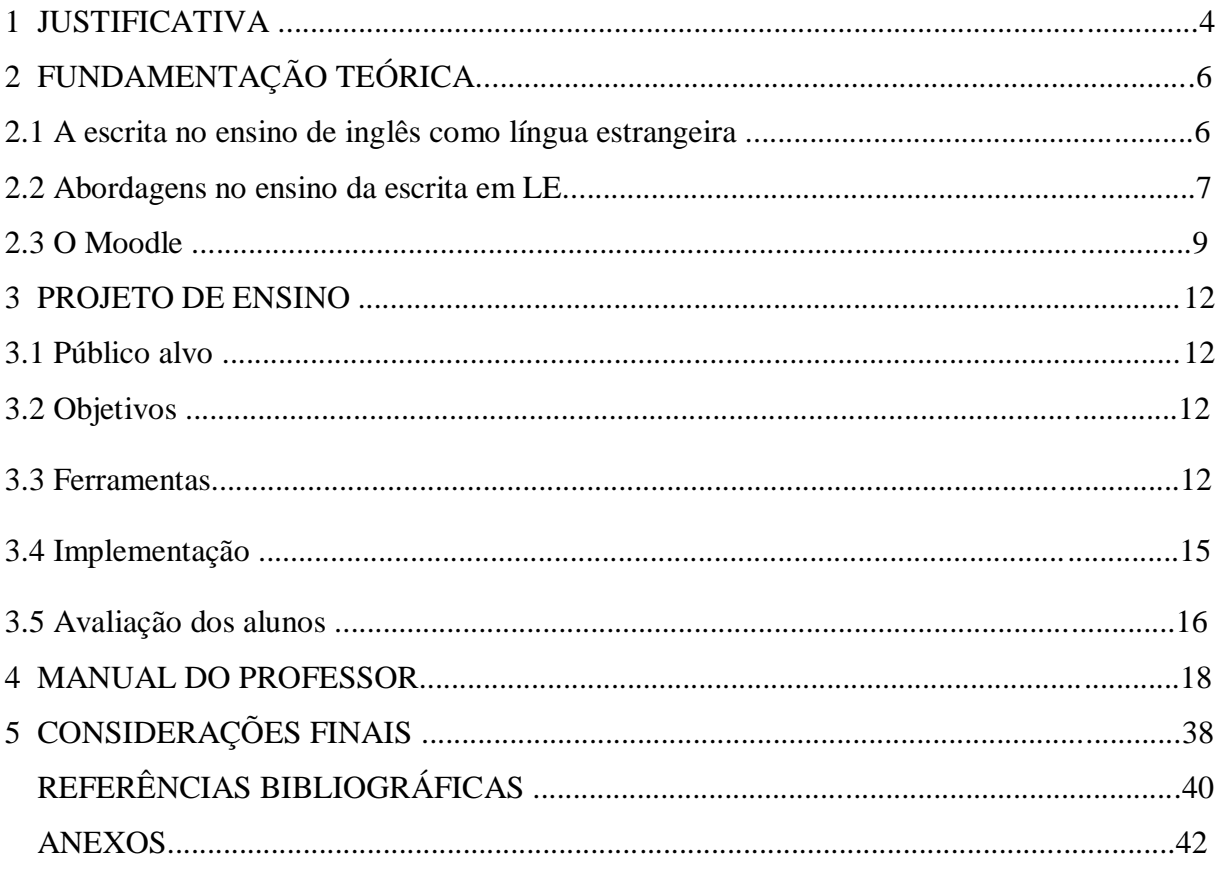

# **Lista de figuras**

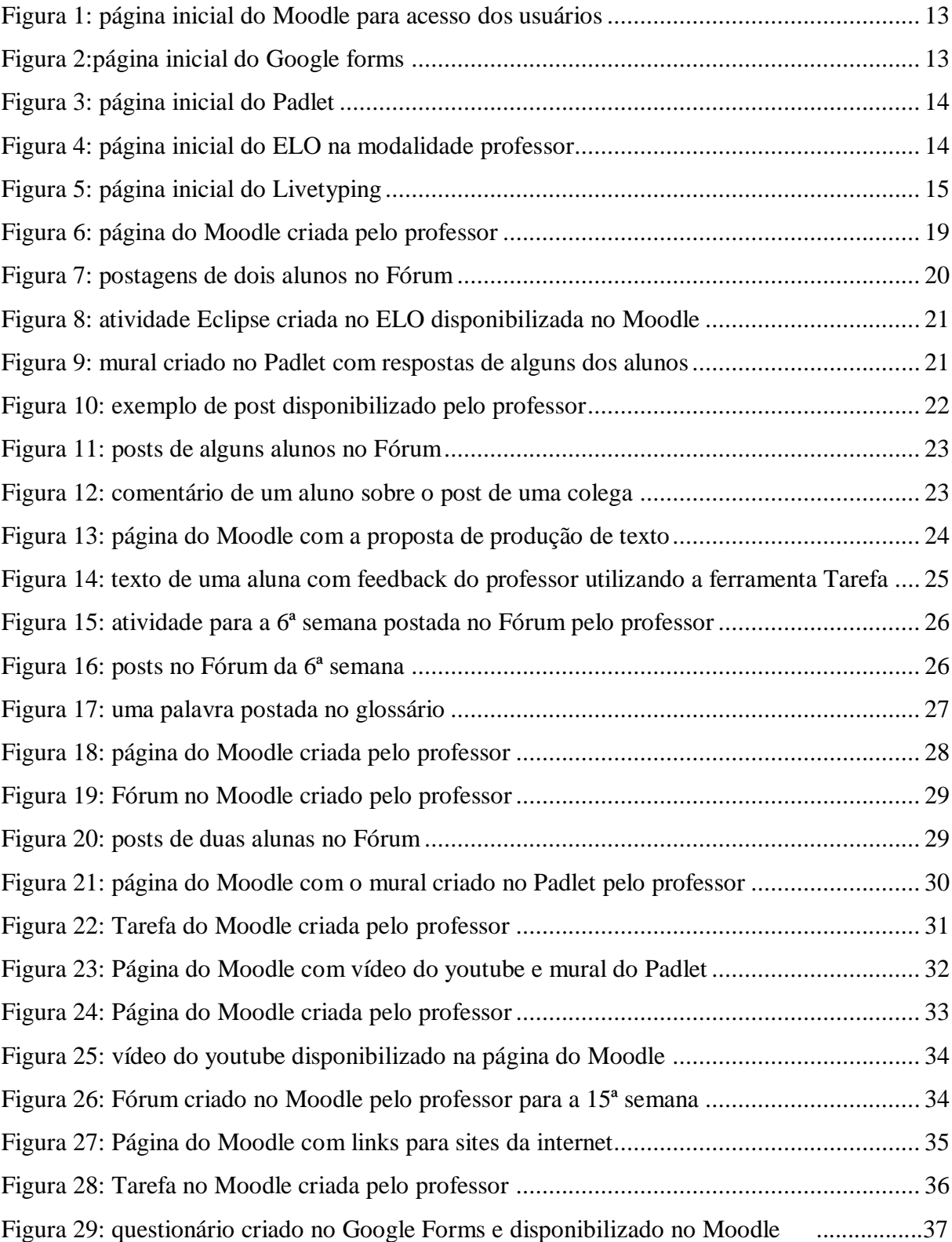

# 1 JUSTIFICATIVA

Atualmente, mais e mais alunos adultos têm buscado cursos de inglês como língua estrangeira (LE) por motivos de trabalho e estudo ou para poder se comunicar em viagens internacionais. No entanto, muitos deles não utilizam o idioma fora da sala de aula e sua exposição à língua se reduz ao tempo de aula presencial. Muitos materiais didáticos têm incluído recursos online e CD-ROMs visando promover a autonomia do aluno. É o caso do material utilizado no curso para adultos na escola onde trabalho. O curso inclui dois tipos de tarefas extraclasse para aumentar o contato do aluno com a língua inglesa: exercícios no livro didático – que incluem leitura, atividades de gramática, vocabulário, pronúncia e compreensão oral - e atividades online para revisão de vocabulário e gramática. Analisando essas atividades constatei que se tratam de exercícios fechados, talvez eficazes para revisão do conteúdo trabalhado em sala de aula, mas não muito interessantes. Eles podem ser feitos rapidamente, mas não exploram os diferentes recursos oferecidos pelas TIC, Tecnologias da Informação e Comunicação; não encorajam a autonomia do aluno e nem o contato com material autêntico, tão facilitado pela internet nos dias de hoje. Tenho constatado que, infelizmente, apesar do fácil acesso, especialmente nos últimos anos com os avanços tecnológicos, os alunos são pouco constantes na utilização desses recursos.

Além disso, na abordagem comunicativa visa-se desenvolver as quatro habilidades: fala, escrita, leitura e compreensão oral, de forma que os aprendizes aprendam e pratiquem o idioma em situações o mais próximo possível da vida cotidiana, profissional ou acadêmica. Em sala são privilegiadas muitas vezes as habilidades de compreensão oral e fala, restringindo-se muitas vezes o tempo dedicado à escrita. Isso faz com que os alunos vejam a escrita como algo monótono e sem propósito ao terem que produzir muitas vezes textos lidos somente pelo professor, reduzindo a escrita à execução de atividades avaliativas, perdendo assim muito do seu potencial de aprendizagem e desvinculando-a de sua finalidade comunicativa. Outro risco que se corre é ter o foco somente no produto e não no processo, gerando muitas vezes frustração no aluno que, ao receber do professor o seu texto repleto de correções, vê somente sinais do seu fracasso no cumprimento da tarefa.

Na escola em que trabalho, o Moodle (M*odular Object-Oriented Dynamic Learning Environment*) começou a ser utilizado no treinamento e desenvolvimento de professores e um curso para professores totalmente à distância já foi pilotado. Pensei então em integrar esse AVA (Ambiente Virtual de Aprendizagem) ao curso de inglês presencial para

alunos maiores de 18 anos, para promover sua autonomia, o contato do mesmo com a língua inglesa e com os colegas fora da sala de aula de maneira significativa e ao mesmo tempo desenvolver especialmente a habilidade escrita. Esse AVA possibilitaria não somente a prática da escrita para consolidação do sistema linguístico, mas também um enfoque tanto no processo como no produto e a criação de um ambiente em que os alunos possam interagir e ler a produção escrita uns dos outros, não desvinculando assim a escrita de sua função social. As atividades propostas estariam diretamente relacionadas ao livro didático adotado, complementando-o e expandindo o conteúdo abordado em sala de aula.

Apesar de se destinar a um público-alvo específico, a proposta aqui apresentada pode ser adaptada e adotada em outros cursos e contextos educacionais com objetivos de aprendizagem semelhantes.

# 2 FUNDAMENTAÇÃO TEÓRICA

2.1 A escrita no ensino de inglês como língua estrangeira

No ensino de inglês como língua estrangeira (LE), a habilidade da escrita é muitas vezes "identificada como um grande auxílio pedagógico para o reforço das estruturas e do vocabulário estudado" (BASTOS, 1996, p. 199). No entanto, segundo a autora, a escrita, como qualquer outra habilidade, encerra um grande potencial em termos cognitivos, comunicativos e afetivos para o desenvolvimento do aluno, que se perde ao usar a escrita "apenas como um exercício de gramática e de testagem de retenção de vocabulário" (op.cit., p. 199).

#### 1. Potencial cognitivo

Segundo Raimes (1983, apud BASTOS, op.cit., p. 200), a escrita em uma segunda língua permite o desenvolvimento da capacidade cognitiva do aluno por permitir que o mesmo se aventure no novo sistema linguístico, uma vez que não se encontra pressionado pela imediatez da comunicação face a face, e requer ao mesmo tempo clareza e objetividade do mesmo para atingir o objetivo de comunicar-se com o leitor "aprimorando-lhe não apenas a sua capacidade de auto-expressão, como também acelerando o seu processo de aprendizagem no novo sistema linguístico" (BASTOS, op.cit., p. 200).

## 2. Potencial comunicativo

Bastos (op.cit., p. 200-201) afirma que o *feedback* recebido pelo aluno quanto ao conteúdo de seu trabalho faz com que o mesmo aprimore suas estratégias para alcançar a desejada comunicação. Tais estratégias incluem paráfrase, procura de termos apropriados e o uso de estruturas aceitáveis na língua-alvo.

# 3. Potencial afetivo

Stern (1991, apud BASTOS, op.cit., p. 201) afirma que principalmente no início do processo de aprendizagem de uma língua estrangeira, o aluno pode se ver infantilizado devido às suas limitações de expressão. E sugere que a escrita pode auxiliar na superação desse sentimento ao permitir que o aprendiz faça uso de recursos como dicionários, gramáticas, a ajuda dos colegas e do professor, além de ter "o seu tempo", para se expressar.

Ao considerar os potenciais acima citados, percebe-se o quanto se perde ao restringir a correção da produção escrita dos alunos a aspectos gramaticais, lexicais e de ortografia. Apesar de importantes, não são os únicos aspectos a se observar. Bastos (op.cit., p. 201) considera "*feedback* quanto ao conteúdo, com reações à mensagem do aluno ou, pelo menos, comentários sobre a riqueza ou não desse conteúdo" fundamentais para o desenvolvimento de todo o potencial que a escrita encerra no processo de aprendizagem.

Embora a autora advogue que "no nível básico, o reforço de vocabulário e de estruturas se dê para que a automatização venha a ocorrer", ressalta que devem haver momentos em que a escrita seja praticada como uma habilidade "em que o conhecimento linguístico do aluno se espelha em seus textos e momentos em que se visa apresentação ou revisão de estruturas gramaticais, por exemplo" (BASTOS, op.cit.,p. 209).

Escrever é geralmente uma tarefa difícil e pode muitas vezes ser encarada com desinteresse e desmotivação por parte dos alunos. Segundo Grabe e Kaplan (1996, apud MAROCHI, 2003, p. 1392) as habilidades escritas devem ser transmitidas, seja na escola ou em outro ambiente, envolvendo treino, instrução, prática, experiência e propósito. Também, segundo os autores, é preciso ter em mente que a escrita não é estritamente linear em planejamento e produção e deve ser uma atividade orientada. O suporte do professor ao revisar os trabalhos também pode melhorar as habilidades dos estudantes.

Grabe e Kaplan (op. cit., p.1392) também afirmam que os estudantes de LE precisam ter um nível de controle apropriado sobre vocabulário e estruturas retóricas da língua além de serem capazes de apresentar informações e argumentos, revisar efetivamente, avaliar sua escrita e compará-la com a de outras pessoas. Precisam também ser motivados a investir tempo e esforço e, "ainda, ter atividades desafiadoras, que podem levar os aprendizes à descoberta de novos conhecimentos e a execução mais efetiva da atividade solicitada" (MAROCHI, op. cit., p. 1392). Bastos (1996, p.203) também afirma que o aluno deve ter motivação para escrever, uma vez que na vida real não se escreve sem que haja um motivo e um leitor definidos. Finalmente, além de motivações extrínsecas como tópicos relevantes e material interessante, uma motivação intrínseca deve ser desenvolvida nos estudantes que é a de ser um aprendiz ativo.

#### 2.2 Abordagens no ensino da escrita em LE

Segundo Bastos (1996, p.199), na abordagem comunicativa pode-se fomentar "a criatividade e a natural aventura no sistema linguístico por parte de quem escreve", diferentemente do que se propunha no método gramática-tradução ou nas abordagens nocional-funcional e estrutural. Dentro da abordagem comunicativa, de acordo com Badger e White (2000) diferentes abordagens têm sido adotadas no ensino da escrita nos últimos 30

anos, sendo as principais: abordagem da escrita com ênfase no produto, abordagem da escrita como processo e a abordagem de gêneros discursivos.

A abordagem da escrita com ênfase no produto visa principalmente o conhecimento linguístico com especial atenção ao uso correto de vocabulário, sintaxe e elementos de coesão. Caracteriza-se por quatro estágios: familiarização, escrita controlada, escrita guiada e escrita livre. Os autores citam como exemplo a descrição de uma casa. No estágio inicial os alunos fazem a leitura da descrição de uma casa. No estágio de escrita controlada, eles produzem frases simples utilizadas para a descrição de uma casa. No estágio de escrita guiada eles descrevem a figura de uma casa e na escrita livre descrevem a própria casa. A aprendizagem é vista como "aprendizagem assistida" (Pincas 1982a: 24, apud BADGER; WHITE, 2000, p. 154) em que o aprendiz responde a estímulos dados pelo professor e o desenvolvimento da escrita se daria pela imitação dos textos fornecidos como input.

Já a abordagem da escrita como processo, segundo Tribble (1996, p.37, apud BADGER; WHITE, 2000, p. 154) enfatiza atividades que levam o aluno do estágio inicial de geração de idéias e coleta de dados à publicação de um produto final. Está mais relacionada a habilidades linguísticas, como planejamento e estruturação do texto, que com o próprio conhecimento linguístico. Podem ser identificados quatro estágios no processo de escrita: préescrita, composição, revisão e edição. O professor tem o papel de facilitador no processo e a escrita se dá normalmente em um contexto em que são identificados a audiência e o propósito do texto.

Finalmente, a abordagem de gêneros discursivos, segundo Badger e White (op. cit., p.155) pode ser considerada uma extensão da abordagem com ênfase no produto e se caracterizam por três estágios: exposição dos alunos a exemplos do gênero textual que terão que produzir, construção de um texto pelos alunos e professor ou exercícios que utilizem elementos linguísticos necessários para a produção de tal gênero e a produção independente de textos pelos alunos. Há, portanto, uma preocupação com o conhecimento da língua, mas a escrita é vista como estreitamente relacionada a um propósito social. O desenvolvimento da escrita é visto como análise e imitação de *input* na forma de textos fornecidos pelo professor. Uma das idéias centrais na abordagem dos gêneros discursivos é a de que a escrita se dá em uma situação social visando um propósito específico e se destina a uma audiência, o que terá implicações nas escolhas linguísticas do escritor.

A escrita, portanto, envolve não só o conhecimento sobre a língua, mas o conhecimento do contexto em que o texto a ser escrito se insere e a habilidade de utilizá-la com o propósito almejado. Trata-se de uma habilidade que envolve o conhecimento dos diferentes gêneros discursivos e se desenvolve quando o potencial do aprendiz é explorado. Reconhece-se a importância de *feedback* e suporte por parte do professor nesse processo bem como seu papel no fornecimento de input e modelos adequados. Os autores propõem como sendo ideal uma metodologia que reconheça os aspectos positivos e insights de cada uma dessas abordagens.

#### 2.3 O Moodle

Com o advento da internet, surgiram os Ambientes Virtuais de Aprendizagem (AVAs) que constituem espaços virtuais, plataformas on-line, em que os alunos podem "se reunir, compartilhar, colaborar e aprender juntos" (PAIVA, 2010, p.357). O Moodle (M*odular Object-Oriented Dynamic Learning Environment*) é um AVA gratuito amplamente utilizado no contexto educacional.

Segundo Legoinha et al. (2006, p. 2), o Moodle se caracteriza por sua "flexibilidade, valor educativo e facilidade de utilização graças à interface simples e amigável, mesmo para os utilizadores menos experientes." Lançado pelo australiano Martin Dougiamas em 1999, o Moodle tem como base pedagógica a abordagem social construtivista de educação. Ele permite que o professor disponibilize recursos e desenvolva uma série de atividades integrando comunicação, participação e colaboração entre formandos, formadores e pares. Há uma série de funcionalidades que podem ser escolhidas e utilizadas além da fácil incorporação de outros recursos disponíveis na internet. Segue um resumo das ferramentas disponíveis no Moodle (versão 2.8.1+):

**Fórum** – ferramenta de discussão que permite que os participantes interajam e expressem sua opinião de forma assíncrona.

**Chat** - possibilita a comunicação síncrona entre professores e alunos por meio de mensagens curtas.

**Base de dados** - permite aos participantes criar, manter e pesquisar em um banco de entradas de registros.

**Diário** – permite que o professor obtenha um retorno do aluno sobre um tópico específico.

**Enquete** – permite a construção de pesquisas usando diversos tipos de questões, com o objetivo de coletar dados dos usuários.

**Escolha** – permite ao professor fazer uma pergunta e especificar opções de múltiplas respostas. Pode ser usada para uma pesquisa rápida para estimular reflexão sobre um tópico ou testar a compreensão dos alunos, por exemplo.

**Ferramenta externa** - permite aos alunos interagir com os recursos de aprendizagem e atividades em outros sites.

**Glossário** - O módulo glossário permite que os membros do fórum criem e mantenham uma lista de termos ou definições, como um dicionário.

**Oficina** - possibilita a revisão e coleta de trabalho dos alunos. Os estudantes podem enviar qualquer conteúdo digital (arquivos), como documentos ou planilhas e também podem digitar o texto diretamente em um campo usando o editor de texto.

**Lição** – consiste em um certo número de páginas que permite a publicação do conteúdo de forma interessante e flexível.

**Pesquisa** - Fornece uma série de instrumentos que estimulam a aprendizagem em ambientes on-line.

**Questionário** - permite ao professor criar e configurar testes de múltipla escolha, verdadeiro ou falso, correspondência e outros tipos de perguntas.

**SCORM** - habilita interoperabilidade, acessibilidade e reusabilidade de conteúdo baseado na Web. Permite que pacotes SCORM/AICC sejam incluídos no curso.

**Tarefa** – permite que os alunos submetam trabalhos individuais ao professor para sua leitura, comentário e avaliação, sem que os demais participantes tenham acesso a tais informações.

**Wiki** - permite a construção e um texto (com elementos multimídia) por vários participantes

**Hotpot** – permite a inserção de atividades produzidas com softwares como Hot Potatoes ou Qedoc.

Além disso, para que seja possível realizar um curso on-line é necessário que alunos e professores estejam registrados na plataforma. Cada um dos participantes possui um perfil constituído por um conjunto de informações solicitadas quando o perfil é criado (nome do utilizador, endereço de *e-mail*, fotografia, entre outras). Este perfil é visível para todos os que frequentam o curso e por isso é possível a comunicação entre os mesmos, o que reforça o componente social da plataforma.

Finalmente, o Moodle permite que a avaliação da aprendizagem se dê de diferentes maneiras:

• avaliação por acessos: com a ferramenta log de atividades é possível criar um gráfico com os acessos dos participantes ao Moodle, verificar que ferramentas cada aluno utilizou, que materiais ou atividades acessou, em que dia, em que hora, a partir de que computador, e por quanto tempo;

• avaliação por participação: por meio das intervenções dos alunos no ambiente (envio de perguntas e de respostas, atividades colaborativas, participação nos fóruns, etc). Existem ferramentas específicas que permitem ao professor passar exercícios e tarefas com datas e horários limites para entrega;

• avaliação somativa e formativa: o Moodle permite que o professor dê *feedback* pessoal e individualizado em qualquer momento do processo, bem como a criação de enquetes e questionários de múltipla escolha com grande variedade de formatos.

#### 3 PROJETO DE ENSINO

#### 3.1 Público alvo

Alunos maiores de 18 anos de idade, profissionais e estudantes, com nível de proficiência A2,  $A2+ (CEFR<sup>1</sup>)$  matriculados no 4<sup>°</sup> semestre de um curso presencial em uma escola de inglês de Belo Horizonte. Os alunos utilizam um livro didático produzido para estudantes brasileiros<sup>2</sup> e têm 2 aulas presenciais de 75 minutos por semana. O curso tem duração de 20 ou 21 semanas. Trata-se de um curso de abordagem comunicativa com ênfase no desenvolvimento das quatro habilidades: compreensão oral, fala, leitura e escrita. Os alunos também contam com acesso a atividades online e um CD-ROM para utilização fora da sala de aula.

#### 3.2 Objetivos

Objetivo Geral: desenvolver e aprimorar a habilidade escrita através da interação e colaboração em uma comunidade virtual de aprendizagem.

Objetivos Específicos:

- aumentar o contato com a língua alvo pela utilização de um AVA;
- consolidar estruturas gramaticais e vocabulário através da escrita e da colaboração com os colegas;
- desenvolver a habilidade de se comunicar através da escrita produzindo diferentes gêneros textuais, tais como post para uma comunidade online, *film review* e narrativa;
- buscar informação na língua alvo em sites de pesquisa e dicionários *online* bem como utilizar material autêntico como artigos, vídeos e músicas disponíveis na internet;
- ler a produção escrita dos colegas e dar *feedback*.

# 3.3 Ferramentas

 $\ddot{\phantom{a}}$ 

Para a realização do presente optou-se pela utilização do AVA utilizado na instituição em que trabalho: Moodle - M*odular Object-Oriented Dynamic Learning Environment* (versão 2.8.1+) Build (20141120), rodando em vle.culturabh.com.br.

 $1$  Common European Framework of Reference.

 $2$  New Interlink 4 – Learning Factory: 2009

<span id="page-13-0"></span>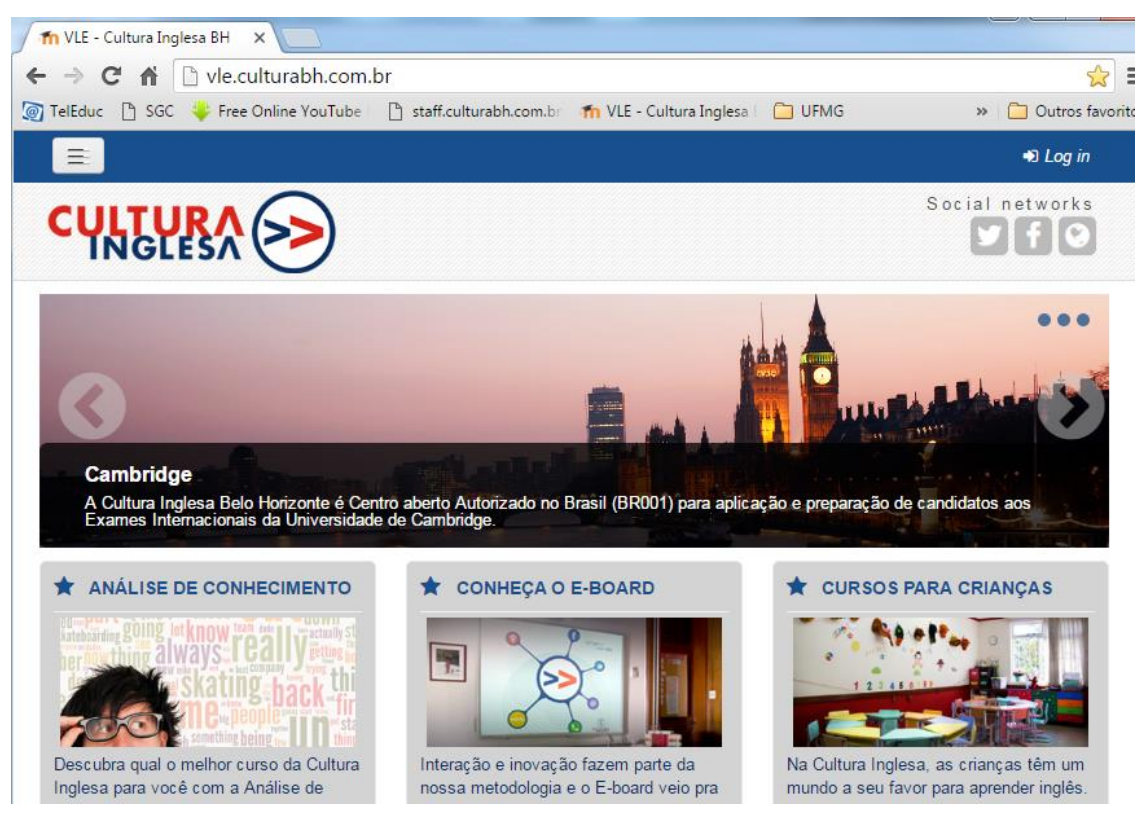

#### **Figura 1: página inicial do Moodle para acesso dos usuários**

Fonte: vle.culturabh.com.br

Neste projeto, não serão utilizadas todas as ferramentas disponíveis no Moodle, somente as descritas no manual do professor a seguir, mas serão utilizadas outras ferramentas disponíveis online especialmente para a criação de material disponibilizado no Moodle. Segue uma relação dos recursos utilizados:

• *Google forms*: permite a criação de questionários para pesquisa com os participantes que podem ser facilmente incorporados a uma página do Moodle.

<span id="page-13-1"></span>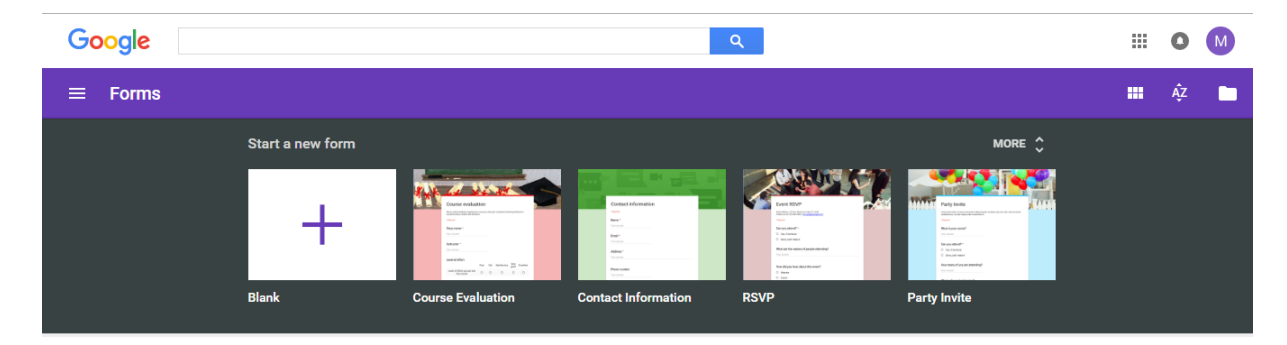

#### **Figura 2: página inicial do** *Google forms*

Fonte[: https://docs.google.com/forms/u/0/](https://docs.google.com/forms/u/0/)

<span id="page-14-0"></span>• **Padlet**: é como uma folha de papel na tela. Permite a criação de um mural colaborativamente. Permite o upload de vídeos, gravação de áudio, imagens e textos.

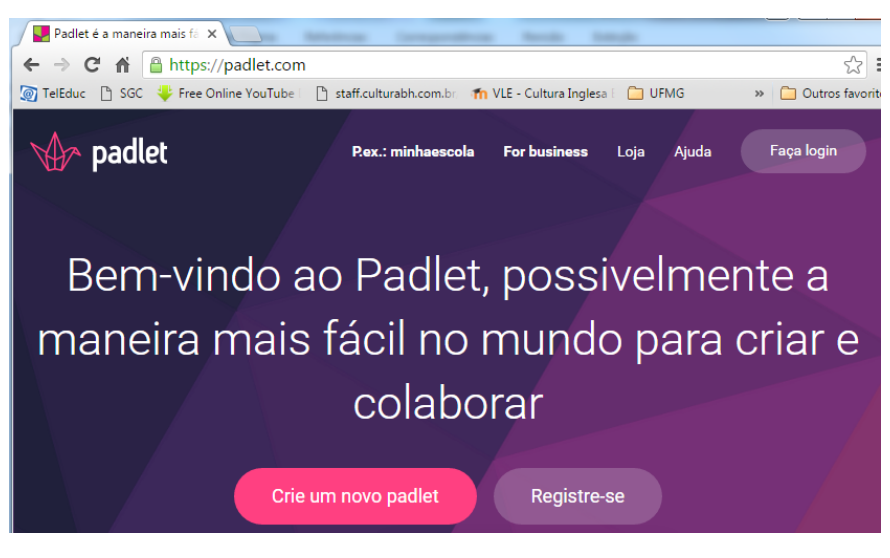

**Figura 3: página inicial do Padlet**

• **ELO** (Ensino de Línguas Online): "é um sistema de autoria para a produção e montagem de Recursos Educacionais Abertos (REA), voltado especialmente para o ensino de línguas. Com o ELO é possível criar diferentes tipos de atividades com base na montagem dos REA, já existentes no repositório, ou criados pelo próprio professor."<sup>3</sup>

**Figura 4: página inicial do ELO na modalidade professor**

<span id="page-14-1"></span>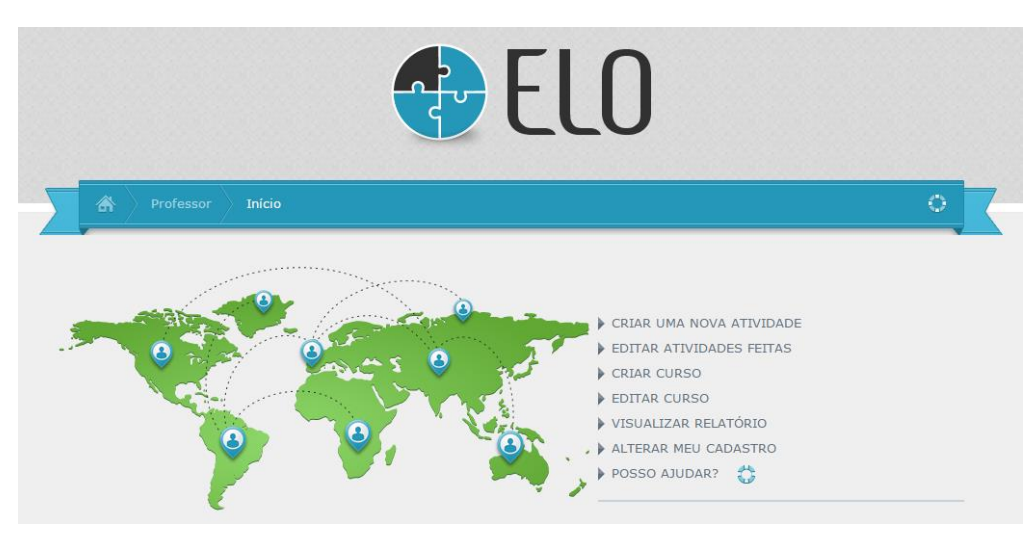

Fonte:<http://www.elo.pro.br/cloud/>

 $\overline{a}$ 

Fonte[: https://padlet.com](https://padlet.com/)

<sup>3</sup> Quem Somos. Disponível em <http://www.elo.pro.br/cloud/aluno/quem-somos.php>. Acesso em 05/06/2016

<span id="page-15-0"></span>• **livetyping**: é um "gravador" de texto que grava tudo o que é digitado à medida em que se digita. Permite incorporar texto com movimento em sites e blogs.

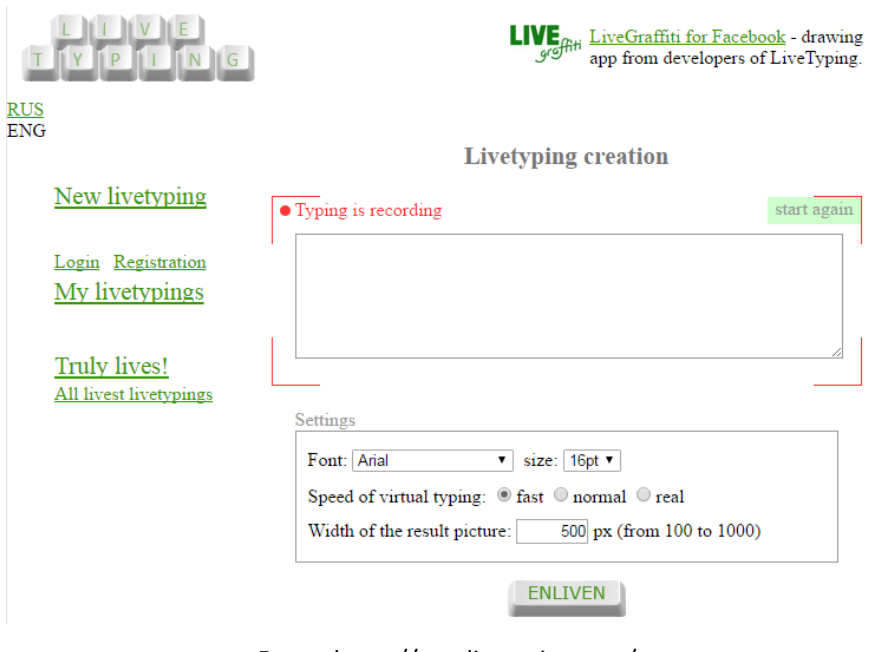

#### **Figura 5: página inicial do Livetyping**

Fonte[: https://text.livetyping.com/](https://text.livetyping.com/)

• *e-mail*: todos os alunos devem possuir uma conta de email para o envio de informações iniciais sobre o acesso e utilização da plataforma.

• **arquivos pdf**: material para consulta dos alunos disponibilizados pelo professor no Moodle

• **vídeos** do site [https://youtube.com](https://youtube.com/) (ANEXO 1)

#### 3.4 Implementação

Na escola em que trabalho, o material didático adotado propõe atividades em que o aluno desenvolva a escrita de maneira significativa, criativa e não mecânica. O aluno é exposto a diferentes tipos de texto e, em um curso de cinco meses, espera-se que seja capaz de produzir quatro textos de gêneros textuais diferentes. A produção escrita visa integrar o conteúdo gramatical e lexical trabalhado nas aulas associando-o a um gênero textual, como pode ser visto no índice do mesmo (ANEXO 2).

Como preparação para as atividades escritas, há a leitura e exploração de um texto modelo, discussão para a geração de idéias e encoraja-se que se faça um esquema ou anotações que auxiliem o aluno no momento em que tiver que redigir o seu próprio texto. Os estágios de preparação se darão, portanto, durante as aulas presenciais, mas para a escrita do texto do aluno e o feedback do professor será utilizado o AVA. Tais atividades serão realizadas fora do horário de aula, permitindo que o aluno dedique o tempo necessário e utilize os recursos que desejar para fazê-lo. Com o *feedback* recebido, o aluno terá a oportunidade de revisar e redigir o seu texto antes de publicá-lo no próprio AVA para a leitura e comentários dos demais alunos.

Serão também organizadas no Moodle, de acordo com o conteúdo apresentado em sala de aula, atividades curtas, de escrita, que promovam a interação entre os alunos e o uso de estruturas gramaticais específicas que requeiram maior prática para sua consolidação. Para estimular o contato dos alunos com material autêntico, serão propostas atividades com músicas e a visita a sites em língua inglesa. Para a consolidação de vocabulário, será proposta a criação de um glossário da turma, estimulando a composição de frases simples e a utilização de dicionários on-line como recurso.

Serão propostas atividades semanais para os alunos, pois, acredita-se que o respeito a prazos impostos para as tarefas disciplina a atividade dos alunos e contribui para a sua auto-organização. O Moodle permite que o professor disponibilize as atividades à medida que devem ser feitas, evitando que os alunos se percam com a quantidade de informação ou se adiantem no processo e não tenham o conhecimento necessário para realizá-las.

A proposta é de que as atividades sejam realizadas durante 20 semanas. Se o número de alunos da turma for inferior a cinco, pode ser interessante ter alunos de outra turma também registrados na plataforma interagindo e postando. Dessa forma, a criação do perfil de cada participante faz-se ainda mais necessária e pode ser mais autêntica, uma vez que os participantes estarão compartilhando informações novas e interessantes para quem não os conhece. Nesse caso, os professores das respectivas turmas compartilham a tarefa de responder aos alunos e dar *feedback*, o que torna possível a troca de idéias e a colaboração entre os mesmos no planejamento e implementação do projeto.

Infelizmente, este projeto não pôde ser totalmente implementado, mas algumas das atividades propostas foram pilotadas com alunos. Os resultados obtidos são apresentados nas considerações finais.

#### 3.5 Avaliação dos alunos

Por se inserir em um contexto bastante específico, para a avaliação dos alunos serão utilizados os critérios de avaliação da escola em que o mesmo será implantado. Os alunos são avaliados nas quatro habilidades: fala, leitura, compreensão oral e escrita. No caso

da escrita, a avaliação se dá pela produção de quatro textos em um curso de 5 meses. Portanto, quatro textos produzidos pelos alunos contarão como avaliações somativas. A avaliação formativa se dá pelo acompanhamento às postagens e a observação da participação dos alunos nas demais atividades. Com dados a respeito do processo de aprendizagem e assimilação do conteúdo por parte dos alunos, o professor pode dar *feedback* individual ao longo do processo, seja durante as aulas presenciais ou utilizando o AVA. Além disso, pode redirecionar sua prática de sala de aula ou adaptar as atividades propostas no AVA de acordo com as necessidades dos alunos.

O Moodle permite que o aluno seja avaliado de diferentes formas e cabe ao professor definir tais parâmetros de acordo com os objetivos de aprendizagem. Pode-se avaliar por acessos, por participação, pelas respostas dadas, pelas atividades colaborativas e individuais e por meio de questionários e enquetes.

#### 4 MANUAL DO PROFESSOR

Por se tratar de um projeto a ser implementado em um curso de inglês presencial, será descrito aqui somente o componente online do curso, havendo uma breve menção de atividades que podem ser realizadas durante os encontros presenciais como preparação ou *feedback* ao trabalho feito no AVA. As atividades desenvolvidas estão relacionadas diretamente ao conteúdo do livro didático<sup>4</sup>, expandindo-o e complementando-o. O índice do livro adotado no curso em que se baseia este projeto pode ser encontrado no ANEXO 2.

# 1ª semana

Objetivos: familiarizar-se com o AVA utilizando o **perfil**, **chat** e **Fórum**; criar uma senha de acesso e perfil de usuário; responder a um questionário sobre o uso de computador e recursos *online* para a aprendizagem de inglês.

O professor envia aos alunos um *e-mail* com instruções para o acesso à plataforma. Cada aluno deve acessar o AVA criando sua própria senha, visitar o **perfil** do professor e criar seu próprio perfil de usuário apresentando-se aos demais participantes. Por se tratar da primeira semana de curso, os alunos podem não se conhecer muito e a criação de um perfil de usuário pode ser bastante relevante para que se conheçam melhor. Para saber mais sobre o perfil da turma, o professor cria no *Google Forms* e disponibiliza em uma **página** do Moodle um questionário sobre o uso do computador e recursos online para a aprendizagem de inglês.

O professor pode também incluir perguntas sobre a familiaridade dos alunos com AVAs e conhecimento de informática a fim de diagnosticar dificuldades que os mesmos venham a apresentar ao utilizá-lo. O professor pode dizer no *e-mail* ou em sala de aula que é possível se comunicarem através do **chat** em caso de dúvidas. E compartilha com os alunos alguma notícia utilizando a ferramenta **Fórum** encorajando-os a utilizá-la também para interagir, pedir ajuda e compartilhar com os colegas o que acharem relevante e interessante para todos.

# 2ª semana

 $\overline{a}$ 

Objetivos: compartilhar com os colegas reflexões sobre a habilidade da escrita.

<sup>4</sup> New Interlink 4 – Learning Factory: 2009

O professor cria uma **página** no Moodle e disponibiliza alguns *cartoons*, imagens ou gifs sobre "escrever" para introduzir o tema da escrita e avaliar as disposições dos alunos bem como suas dificuldades no que se refere à escrita. Utilizando a ferramenta **livetyping**, o professor posta algumas perguntas encorajando a reflexão dos alunos. Essa ferramenta permite dar algum movimento à página. A figura 6 mostra uma página em que as perguntas iniciais foram criadas com o **livetyping** e a segunda imagem se trata de um **gif**. Os alunos acessam o fórum criado para esta discussão clicando no link e postam seus comentários.

<span id="page-19-0"></span>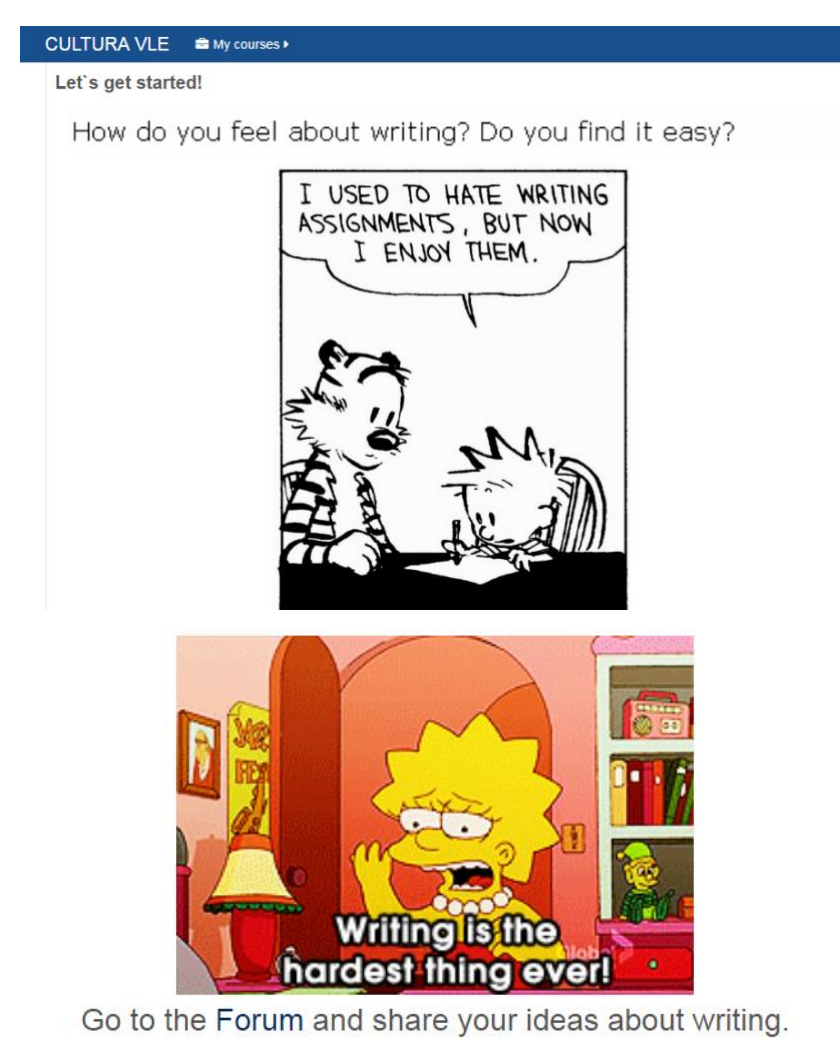

**Figura 6: página do Moodle criada pelo professor**

Fonte:<http://vle.culturabh.com.br/mod/page/view.php?id=149>

Os alunos são encorajados a ler e comentar as postagens dos colegas no **Fórum**. Ao longo da semana o professor lê e responde aos comentários postados. Como o enfoque aqui é na interação, não são feitas correções com relação ao uso de gramática e vocabulário.

#### **Figura 7: postagens de dois alunos no Fórum**

<span id="page-20-0"></span>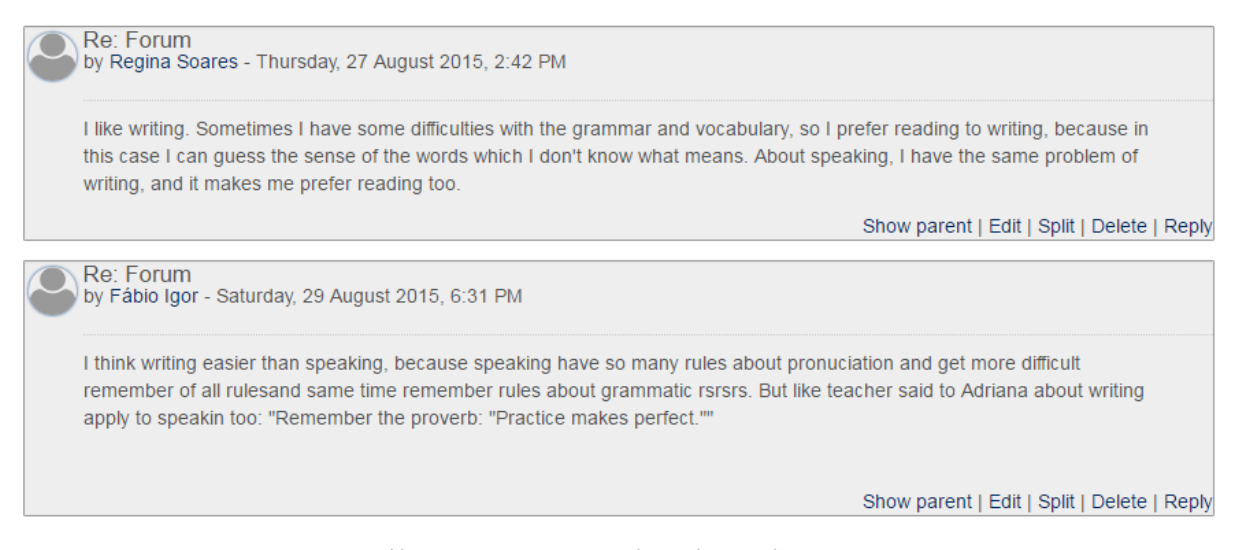

Fonte[: http://vle.culturabh.com.br/mod/forum/discuss.php?d=164](http://vle.culturabh.com.br/mod/forum/discuss.php?d=164)

## 3ª semana

Objetivos: observar como uma estrutura gramatical se apresenta em diferentes contextos utilizando material autêntico; realizar uma busca na internet e compartilhar com os colegas no fórum; consolidar a estrutura gramatical em perguntas e respostas escritas aos colegas.

Para aumentar a exposição dos alunos ao *Present Perfect*, estrutura vista pela primeira vez em sala de aula, o professor disponibiliza várias atividades diferentes, promovendo o contato com material autêntico e encorajando a pesquisa dos alunos na internet.

Com o **ELO**, o professor cria uma atividade de tipo **eclipse** para que o aluno complete a letra da música "*Have you ever seen the rain*?" de *Creedence Clearwater Revival*, enquanto a escuta. O professor incorpora um vídeo do **youtube** com a música. Quando a atividade estiver pronta, é disponibilizada no Moodle utilizando a **Ferramenta externa**.

Os alunos então são convidados a realizar uma busca na internet e compartilhar no **Fórum** outras músicas que encontrarem com a expressão "*Have you ever*...".

#### **Figura 8: atividade Eclipse criada no ELO disponibilizada no Moodle**

<span id="page-21-0"></span>Have you ever seen the rain

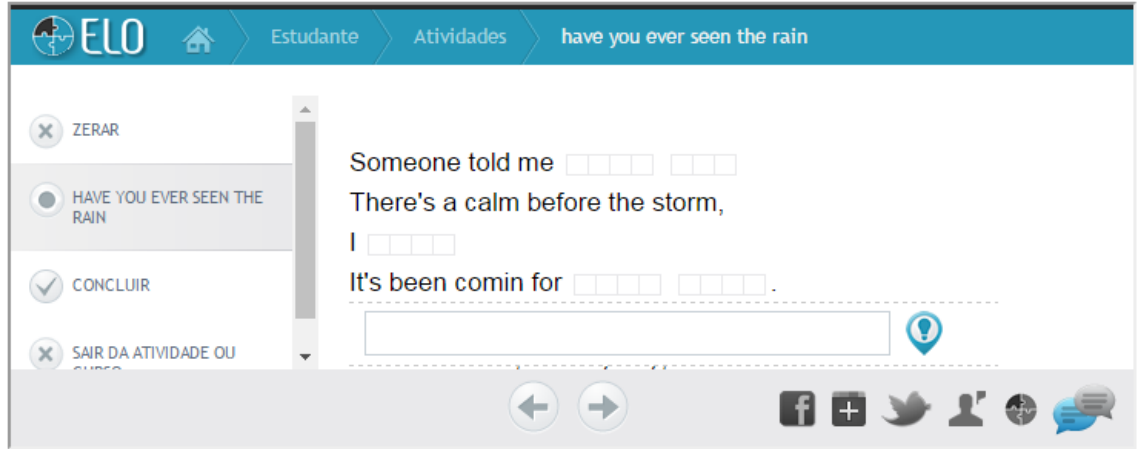

Fonte:<http://vle.culturabh.com.br/mod/lti/view.php?id=732>

Utilizando a ferramenta **padlet**, o professor cria um mural e o disponibiliza no Moodle para que os alunos postem perguntas aos colegas utilizando a estrutura "*Have you ever*...?" Para variar o layout das atividades no Moodle, pode ser utilizada a ferramenta **Lição**, que permite que o conteúdo seja organizado em páginas.

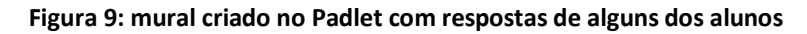

<span id="page-21-1"></span>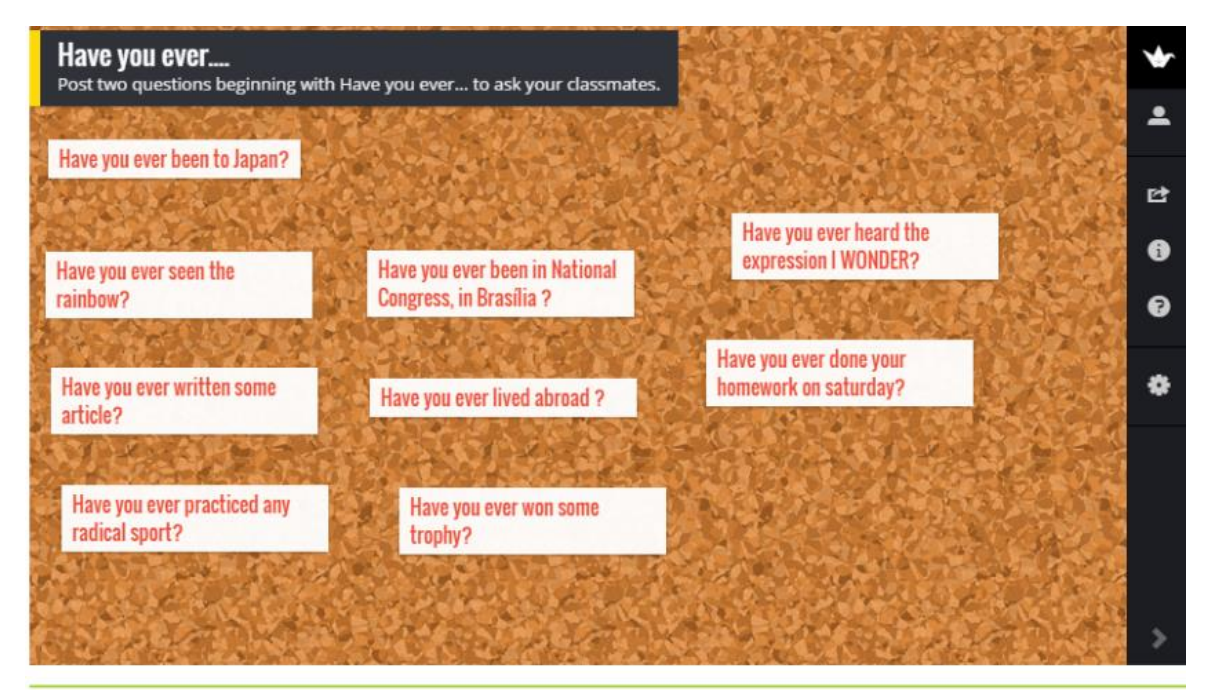

Fonte[: http://vle.culturabh.com.br/mod/lesson/view.php?id=731&pageid=3](http://vle.culturabh.com.br/mod/lesson/view.php?id=731&pageid=3)

Os erros que aparecerem nas perguntas postadas pelos alunos podem ser corrigidos em sala de aula em uma atividade colaborativa. O mural pode ser exibido à turma em forma de imagem capturada pelo professor previamente ou o mural do padlet pode ser acessado online e corrigido instantaneamente. Como as perguntas são postadas anonimamente, todos podem corrigir juntos os erros sem identificar quem os cometeu, evitando constrangimentos.

Na próxima página da **Lição,** pode-se pedir aos alunos que escolham duas das perguntas postadas no mural do Padlet e as respondam. O objetivo da tarefa seria consolidar a distinção entre *Present Perfect* e *Simple Past* trabalhada em sala de aula. Como as atividades feitas em sala de aula enfocam a produção oral, esta atividade no AVA possibilita a prática da escrita encorajando a produção de frases e o compartilhamento de experiências pessoais.

O professor pode incluir uma resposta modelo, como mostra a figura a seguir, para exemplificar a tarefa a ser feita. A inserção de uma foto pode encorajar os alunos a utilizar também este recurso disponível no Moodle.

<span id="page-22-0"></span>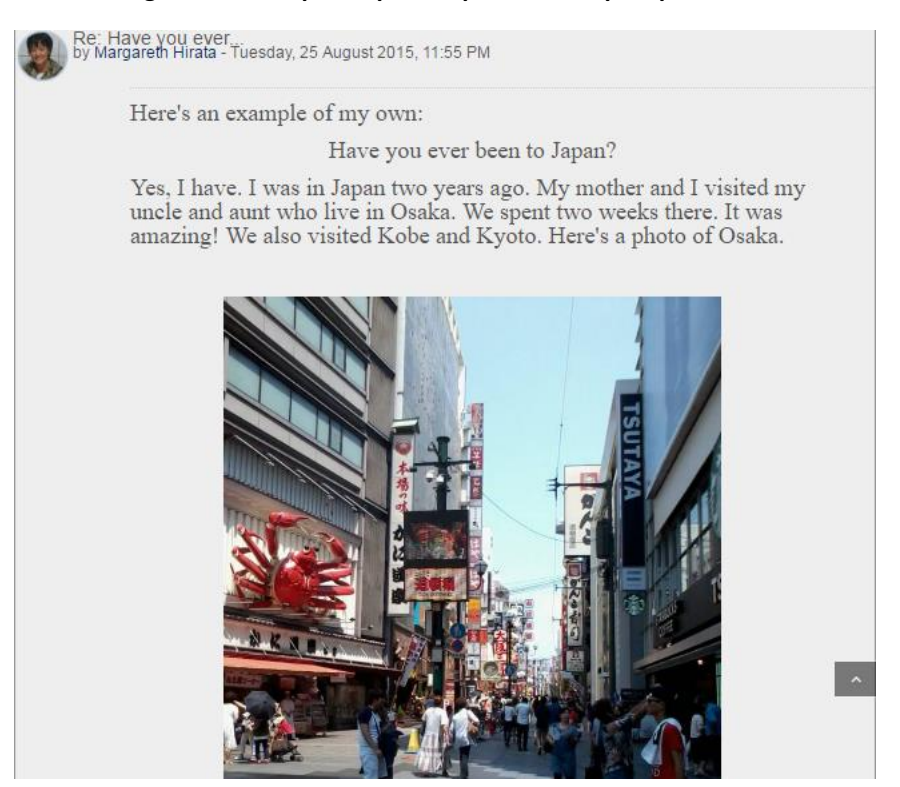

#### **Figura 10: exemplo de post disponibilizado pelo professor**

Fonte[: http://vle.culturabh.com.br/mod/forum/view.php?id=258](http://vle.culturabh.com.br/mod/forum/view.php?id=258)

#### **Figura 11: posts de alguns alunos no Fórum**

<span id="page-23-0"></span>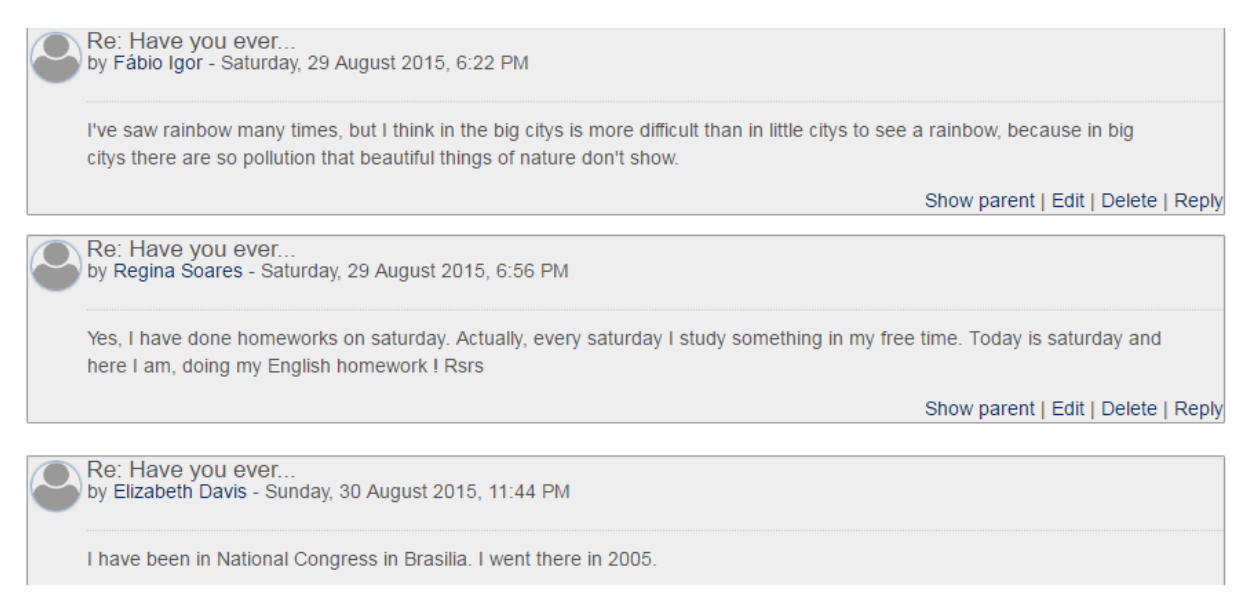

Fonte[: http://vle.culturabh.com.br/mod/forum/discuss.php?d=165](http://vle.culturabh.com.br/mod/forum/discuss.php?d=165)

Infelizmente, com esta ferramenta o professor não pode dar *feedback*  individualmente a cada aluno, mas permite que o professor veja como cada aluno está assimilando o conteúdo trabalhado durante as aulas e redirecione a sua prática de sala de aula se necessário. Quanto aos erros gramaticais nas postagens, o professor pode escolher quais corrigi-los e como fazê-lo. O aluno pode editar o próprio *post* fazendo as devidas correções.

Às vezes, os próprios alunos se sentem à vontade para comentar os posts dos colegas sugerindo correções, como indica a figura a seguir.

#### **Figura 12: comentário de um aluno sobre o post de uma colega**

<span id="page-23-1"></span>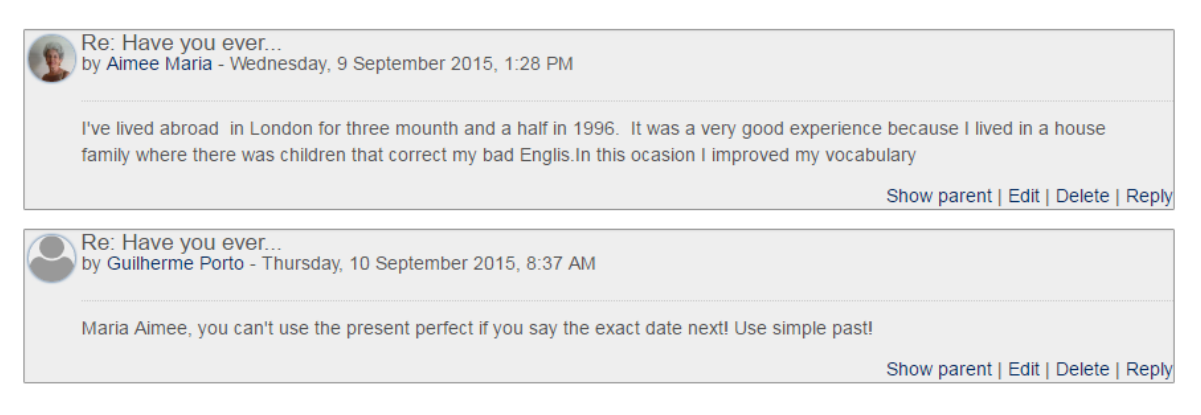

Fonte[: http://vle.culturabh.com.br/mod/forum/view.php?id=258](http://vle.culturabh.com.br/mod/forum/view.php?id=258)

# 4ª semana

Objetivos: produzir a primeira versão de um texto para uma comunidade online sobre uma experiência inesquecível.

Com a ferramenta **Tarefa** do Moodle, o professor disponibiliza as instruções e a versão em pdf do material utilizado em sala de aula na preparação da tarefa (ANEXO 3), caso este prefira consultar a versão digital à impressa. Cada aluno deve produzir um texto que será submetido ao professor para *feedback* antes de ser compartilhado com os demais colegas.

<span id="page-24-0"></span>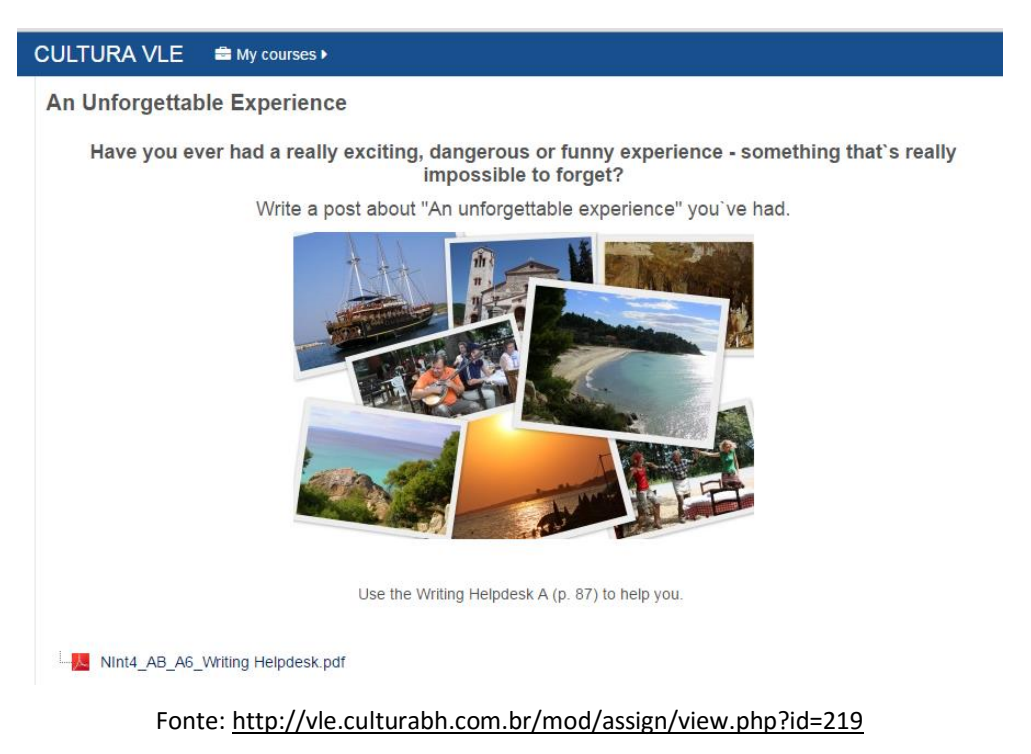

#### **Figura 13: página do Moodle com a proposta de produção de texto**

A ferramenta **Tarefa** permite que o professor dê feedback individual e de maneira muito prática e rápida, incentivando que o aluno revise seu texto e o edite para publicação com muito mais eficácia e rapidez do que se estivesse escrevendo em papel. De acordo com Bastos (1996:202), "qualquer trabalho escrito deve ser avaliado quanto a: conteúdo, organização, vocabulário, uso da língua e mecânica (pontuação, ortografia)." A autora também sugere que se comente o trabalho do aluno pelos aspectos positivos primeiro. Quanto à correção de erros, podem ser adotados símbolos combinados previamente com os alunos. Por exemplo:

w.o. para *word order*

sp para *spelling*

vt para *verb tenses*

[ ] para sentenças ou partes de sentenças que estejam ininteligíveis

#### **Figura 14: texto de uma aluna com feedback do professor utilizando a ferramenta Tarefa**

<span id="page-25-0"></span>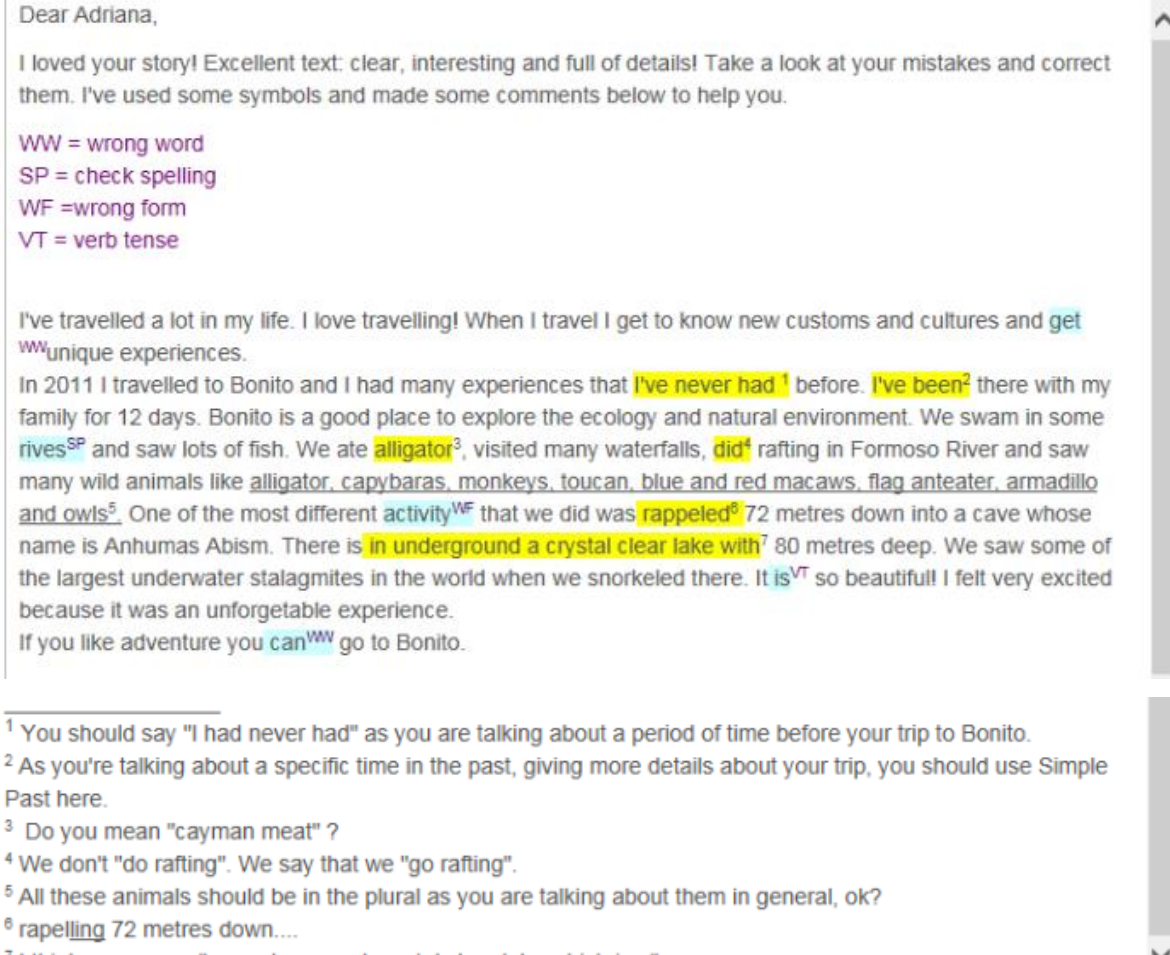

71 think you mean: "an underground crystal clear lake which is..."

Fonte:<http://vle.culturabh.com.br/mod/assign/view.php?id=219&rownum=1&action=grade>

# 5ª semana

Objetivos: reescrever e compartilhar com os colegas no AVA o texto sobre uma experiência inesquecível; ler e comentar os textos dos colegas.

Os alunos reescrevem seus textos fazendo as devidas correções de acordo com o *feedback* recebido pelo professor e postam a versão final no **Fórum** criado para tal para que os colegas possam lê-los. Os alunos leem os textos postados e comentam. Por se tratar de um post, os comentários dos leitores podem ser curtos e simples como os comentários feitos nos fóruns e comunidades *online*.

# 6ª semana

Objetivos: escrever frases compartilhando informações pessoais e praticar "*So do I*. / *Neither do I*" ao responder aos comentários dos colegas; interagir no Fórum utilizando a língua alvo.

O professor convida os alunos a postarem no **Fórum** algumas informações sobre si mesmos que os demais colegas desconhecem. Depois, cada aluno responde aos *posts* dos colegas utilizando a estrutura alvo.

<span id="page-26-0"></span>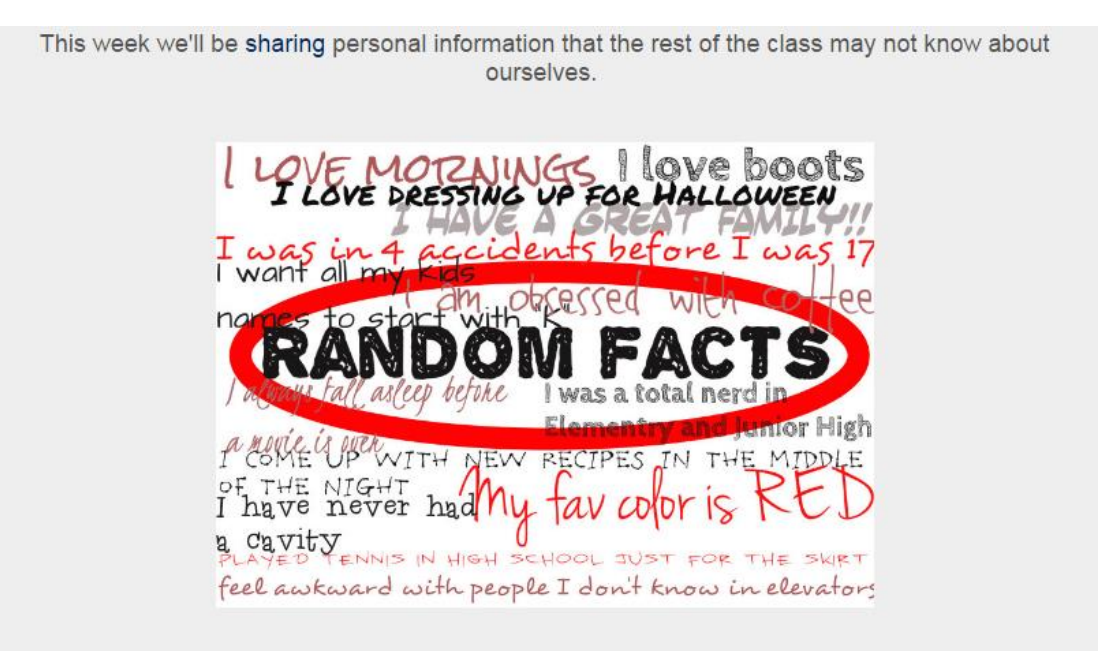

#### **Figura 15: atividade para a 6ª semana postada no Fórum pelo professor**

Please add a new discussion topic to our forum with 1 or 2 sentences about you. Then reply to your classmates' posts using:

"So do I." / "Neither can I."

#### Fonte[: http://vle.culturabh.com.br/mod/forum/discuss.php?d=75](http://vle.culturabh.com.br/mod/forum/discuss.php?d=75)

#### **Figura 16: posts no Fórum da 6ª semana**

<span id="page-26-1"></span>by Regina Soares - Thursday, 8 October 2015, 7:29 PM I love Tv Series. Edit | Delete | Reply Re: Regina by Margareth Hirata - Tuesday, 13 October 2015, 9:52 PM So do I. I'm addicted to them! Show parent | Edit | Split | Delete | Reply Re: Regina by Adriana Costa - Wednesday, 14 October 2015, 5:30 PM I don't. I prefer watching films. Show parent | Edit | Split | Delete | Reply Re: Regina by Fábio Igor - Thursday, 5 November 2015, 10:48 AM So do I. I prefer tv series but I like watching some films on TV to distract. Show parent | Edit | Split | Delete | Reply Fonte[: http://vle.culturabh.com.br/mod/forum/discuss.php?d=231](http://vle.culturabh.com.br/mod/forum/discuss.php?d=231)

## 7ª semana

Objetivos: Revisar vocabulário aprendido durante as aulas presenciais; utilizar recursos como dicionários online e busca de imagens para criar um glossário da turma; promover a utilização de diferentes estratégias para a assimilação de vocabulário aprendido.

Utilizando a ferramenta **Glossário** do Moodle, o professor pede aos alunos que adicionem pelo menos 5 palavras, frases ou expressões que aprenderam desde o início do curso, que consideram úteis e que gostariam de lembrar. Devem adicionar a palavra acompanhada de uma pequena definição, frase utilizando-a, ou uma imagem que a represente.

O objetivo é encorajar o uso de diferentes recursos para facilitar a associação da palavra ao seu significado. O aluno é encorajado a utilizar a estratégia que preferir, seja pelo seu estilo de aprendizagem bem como pelo tipo de palavra ou expressão que queira incluir no glossário. A partir de agora, os alunos podem adicionar novas palavras ao Glossário sempre que quiserem.

<span id="page-27-0"></span>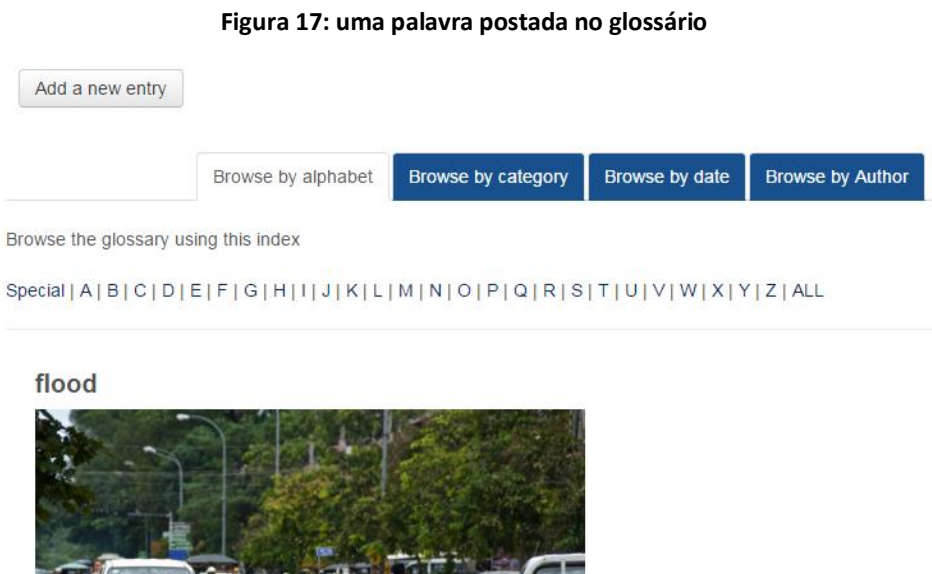

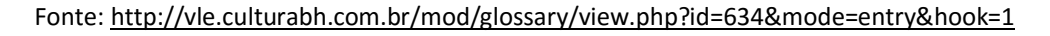

## 8ª semana

Objetivos: encorajar a leitura de material autêntico em site de língua inglesa; compartilhar conselhos e dicas encontradas no site pesquisado.

O professor disponibiliza em uma **Página** do Moodle o *link* para um site de artigos relacionados a temas discutidos em sala de aula (ANEXO 1). Com base nas leituras e pesquisas feitas, os alunos devem compartilhar, no **Fórum** criado para tal, 2 conselhos que consideram úteis. Os colegas devem ler e comentar os *posts* uns dos outros.

#### **Figura 18: página do Moodle criada pelo professor**

<span id="page-28-0"></span>Would you like to know more about health? Ask the doctor! Click here to read about everyday medical problems.

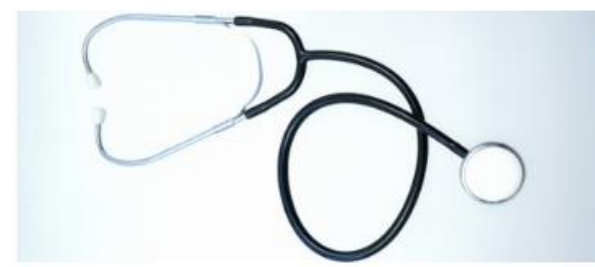

Go to the forum and share 2 pieces of advice you find useful.

```
Fonte: http://vle.culturabh.com.br/mod/page/view.php?id=153
```
9ª semana

Objetivos: escrever para uma comunidade *online* pedindo conselho; dar conselho e sugestões para problemas dos colegas.

O professor cria um **Fórum** para que os alunos compartilhem seus "problemas" reais ou fictícios pedindo conselho aos colegas. Em sala de aula, os alunos falam sobre diferentes problemas de saúde e possíveis soluções. Algumas atividades de pré-escrita são feitas com intuito de prepará-los para a atividade on-line. O material impresso utilizado em sala de aula pode ser também disponibilizado em um arquivo pdf (Anexo 4), permitindo que o aluno tenha fácil acesso a ele enquanto produz seu texto no **Fórum**.

Os alunos, então, podem ler os *posts* dos colegas e responde-los dando suas sugestões e recomendações sobre como lidar com os problemas compartilhados. Para manter a autenticidade da tarefa os *posts* feitos no Fórum não são corrigidos antes de sua publicação, mas *feedback* posterior às interações pode ser dado. Tanto os problemas como conselhos postados podem ser corrigidos. Uma forma de fazê-lo seria com a utilização de *peer correction*. Os textos produzidos podem ser lidos e corrigidos pelos alunos que dão *feedback* aos colegas para que as devidas correções sejam feitas.

<span id="page-29-0"></span>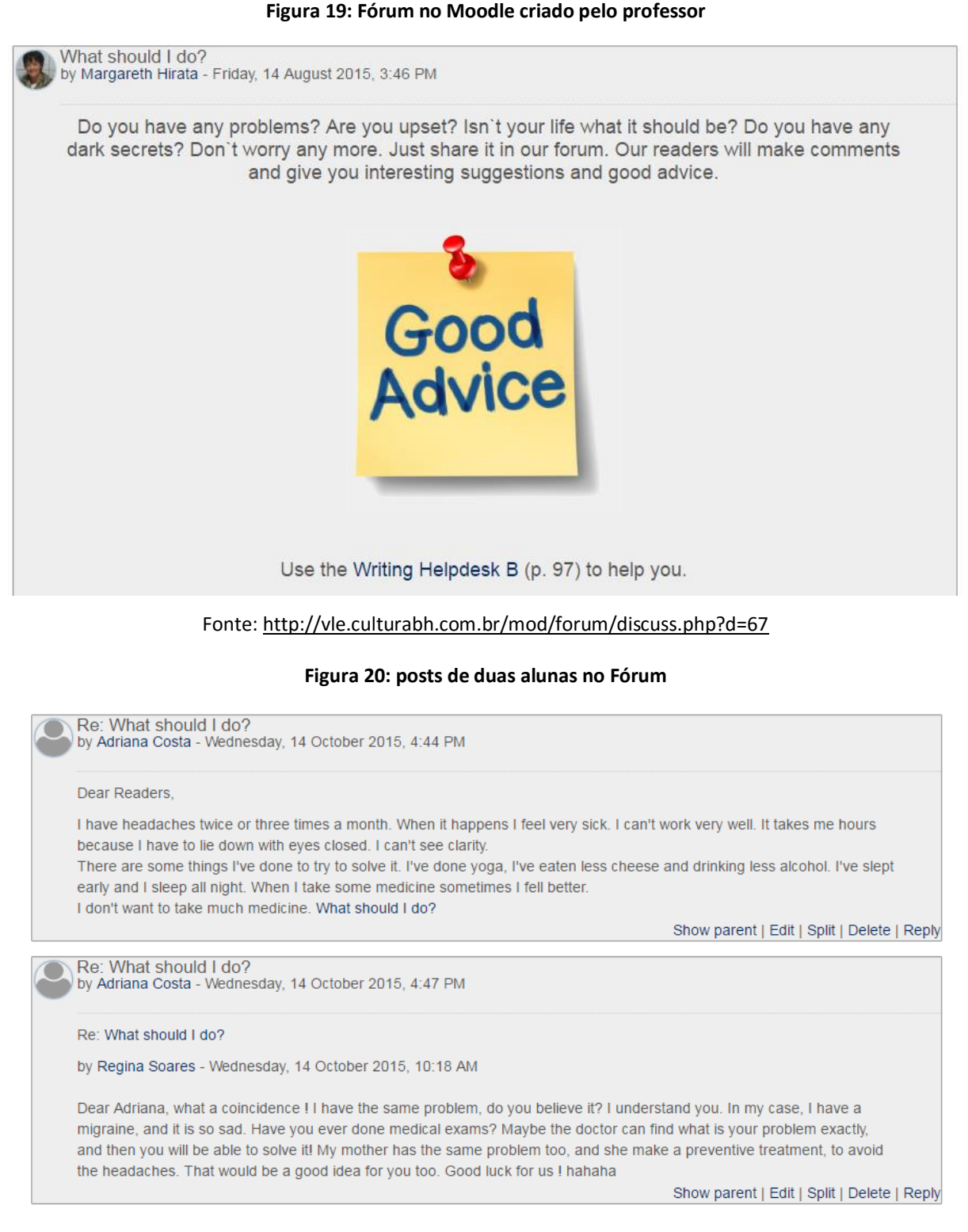

# <span id="page-29-1"></span>Fonte[: http://vle.culturabh.com.br/mod/forum/discuss.php?d=67](http://vle.culturabh.com.br/mod/forum/discuss.php?d=67)

## 10ª semana

Objetivos: Produzir sentenças compartilhando experiências pessoais usando *Present Perfect* + *already* e *yet*.

Utilizando a ferramenta **padlet**, o professor cria um mural e o disponibiliza em uma **Página** do Moodle para que os alunos postem sentenças sobre eles com os colegas utilizando a estrutura *"I have already*..." ou "*I haven't .... yet*". O professor pode criar duas frases suas para exemplificar a tarefa a ser feita.

Como follow-up para as postagens, o mural pode ser acessado durante uma das aulas presenciais, ou o professor projeta a imagem capturada das postagens feitas e os alunos tentam adivinhar quem são os autores das postagens, uma vez que são anônimas. Os alunos são encorajados a dar mais detalhes a respeito de suas frases.

Se necessário, pode-se adotar o procedimento descrito na 3ª semana para a correção dos erros dos alunos nas postagens.

#### **Figura 21: página do Moodle com o mural criado no Padlet pelo professor**

#### <span id="page-30-0"></span>**Personal Experiences**

What are some of the things you've already done that your classmates may not know about you? What are some dreams, ambitions or plans you have for the future? What kind of things you haven't done yet, but you'd like to do?

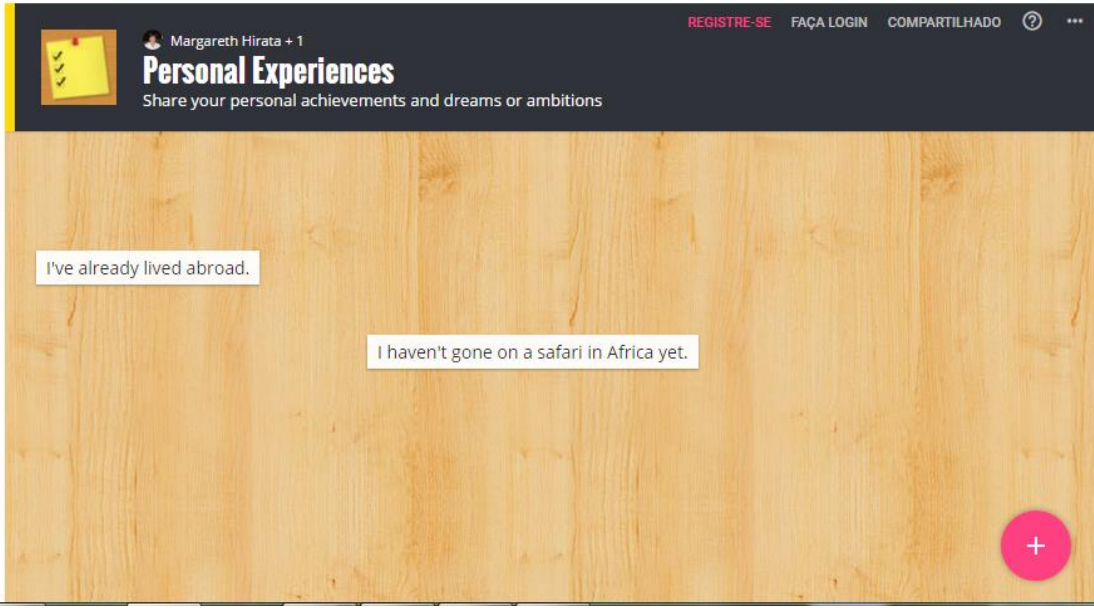

Fonte:<http://vle.culturabh.com.br/mod/page/view.php?id=174>

# 11ª e 12ª semanas

Objetivos: escrever sobre um lugar para se visitar e recomendar atividades para se fazer ou lugares para se visitar; revisar, reescrever e compartilhar o texto com os colegas.

Utilizando a ferramenta **Tarefa** do Moodle o professor propõe a tarefa a ser feita como follow-up para as discussões e atividades feitas em sala de aula. Os alunos devem escrever um texto sobre um lugar que conheçam recomendando o que fazer e ver lá. O professor disponibiliza um texto para exemplificar a tarefa a ser feita e pode compartilhar uma foto ou vídeo do lugar para encorajar que os alunos façam o mesmo utilizando os recursos disponíveis no Moodle.

Os alunos enviam a primeira versão de seus textos para o professor somente. O professor dá feedback quanto ao conteúdo, gramática e vocabulário, como foi feito na 4ª semana. Os alunos fazem as devidas correções e compartilham seus textos no Fórum criado para tal. Os alunos então leem os *posts* dos colegas e postam um comentário sobre os lugares que gostariam de conhecer.

## **Figura 22: Tarefa do Moodle criada pelo professor**

<span id="page-31-0"></span>Everybody has a favourite place. What's your favourite place? Share some information about a place you've been to and give some recommendations about what to see and do there.

San Francisco is my favourite city! It is in California, the USA. There are so many things to see and do there. You can go to museums, parks and beaches. You can also go to the theater and see "The Phantom of the Opera". There are excellent shops and restaurants in different neighbourhoods like Chinatown, Japantown and Little Italy. It is not a very big city and public transport really works, so you don't need to have a car or spend a lot of money to get to places. It's one of the most beautiful cities I've ever been to.

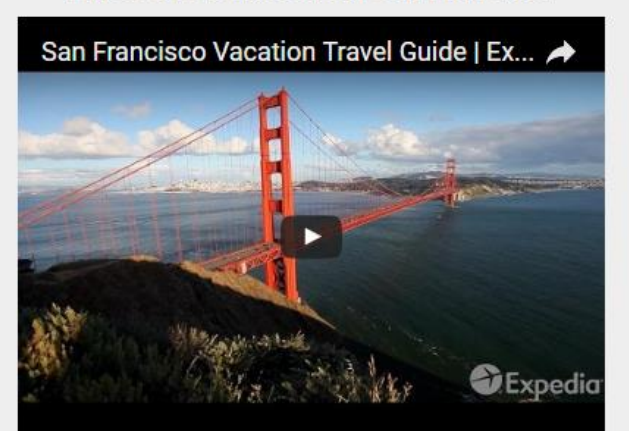

Here's a little video about San Francisco.

Fonte: <http://vle.culturabh.com.br/mod/forum/discuss.php?d=73#p162>

# 13ª semana

Objetivos: escrever frases utilizando o  $2<sup>nd</sup>$  Conditional e perceber como a estrutura gramatical estudada aparece em material autêntico.

O professor disponibiliza em uma **Página** do Moodle, um trecho do filme "*Fiddler on the Roof*" com a música "*If I were a rich man*" com a letra da música para que os alunos apenas assistam e acompanhem a letra. O intuito é expô-los à estrutura gramatical estudada em sala de aula. Depois os alunos postam 2 frases no mural criado no Padlet e

<span id="page-32-0"></span>disponibilizado no Moodle usando o 2<sup>nd</sup> *Conditional*. A correção das frases pode ser feita coletivamente em sala de aula como descrito na 3ª semana.

# **Figura 23: Página do Moodle com vídeo do youtube e mural do Padlet**

What would you do if you were richer?

Watch this videoclip for some ideas and post your answers on the wall below.

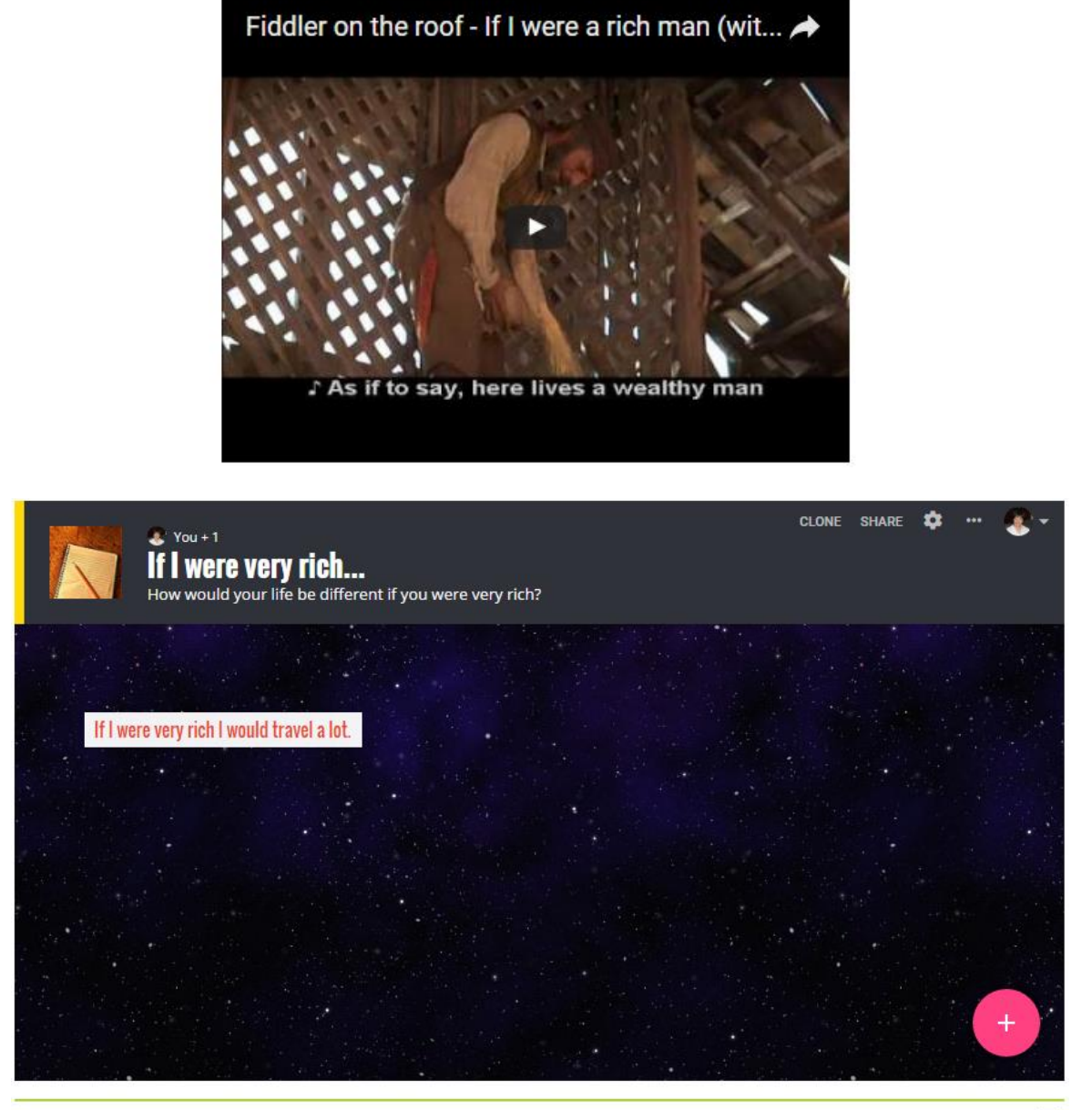

Created with Padlet

# Fonte:<http://vle.culturabh.com.br/mod/page/view.php?id=161>

14ª semana

Objetivos: assistir a vídeos em inglês e praticar a estrutura gramatical estudada.

O professor disponibiliza vídeos curtos do youtube em uma **Página** do Moodle para que os alunos assistam e postem comentários no mural criado no Padlet e no Fórum.

#### **Figura 24: Página do Moodle criada pelo professor**

What would you do if you found a wallet on the street? Watch the videos below and see what some people have done.

<span id="page-33-0"></span>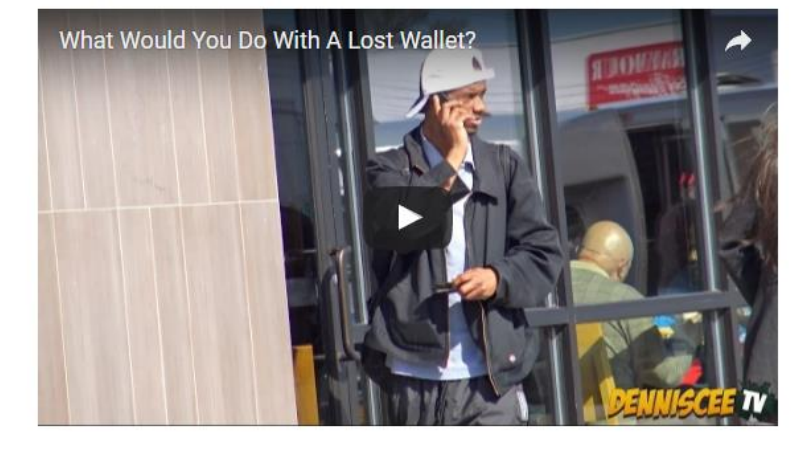

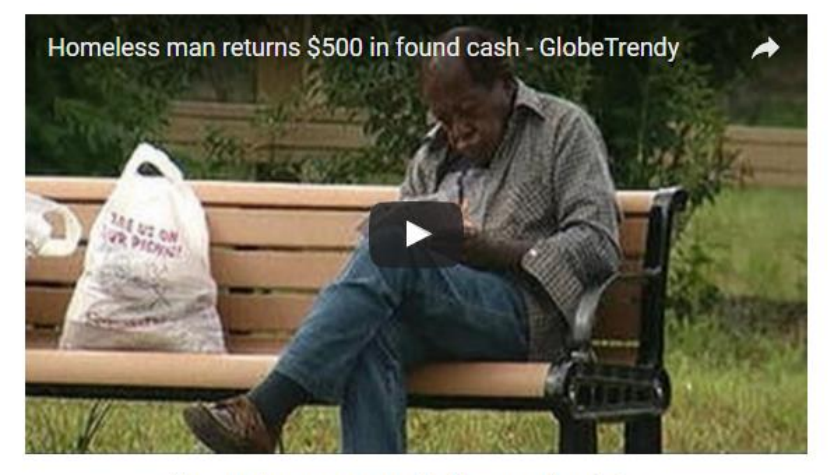

Now post your answer to the question below:

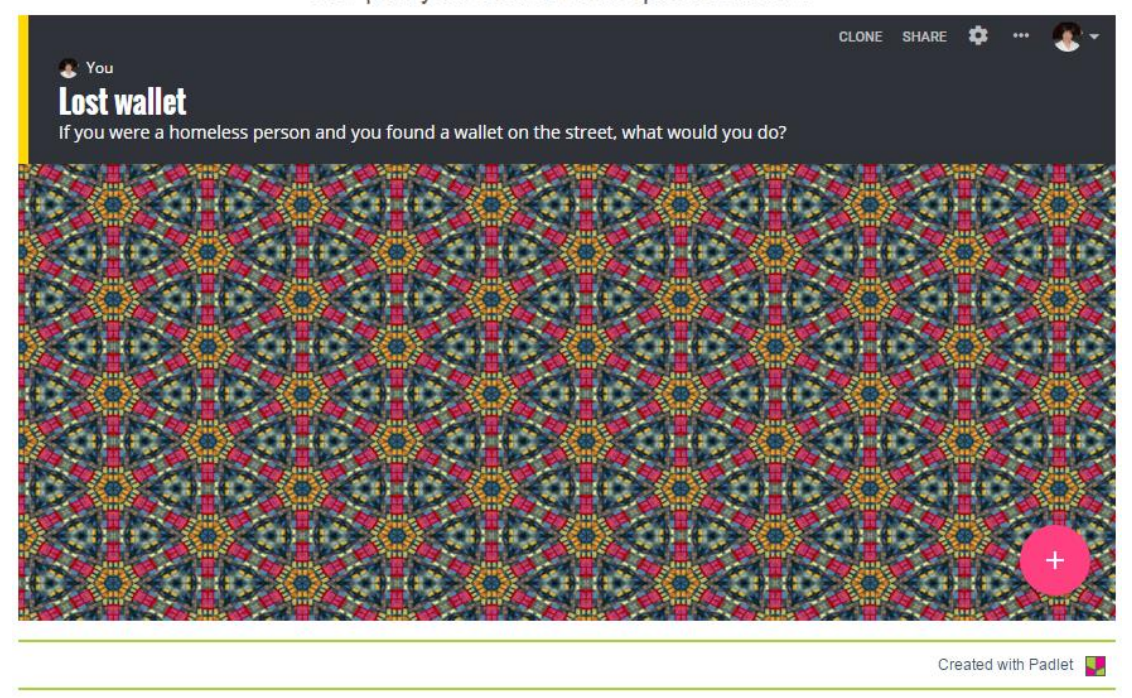

Fonte:<http://vle.culturabh.com.br/mod/page/view.php?id=155>

15ª semana

Objetivos: assistir a um vídeo em inglês e compartilhar a opinião no Fórum usando 2nd *conditional.*

<span id="page-34-0"></span>O professor disponibiliza um vídeo do youtube em uma página do Moodle para que os alunos assistam e cria um Fórum para que os alunos postem suas respostas.

#### **Figura 25: vídeo do youtube disponibilizado na página do Moodle**

What would you do if you had 24 hours to live ??

What would you do if you had 24 hours to live?

Look at what some people have said and post your answer in the forum.

Fonte:<http://vle.culturabh.com.br/mod/page/view.php?id=155>

<span id="page-34-1"></span>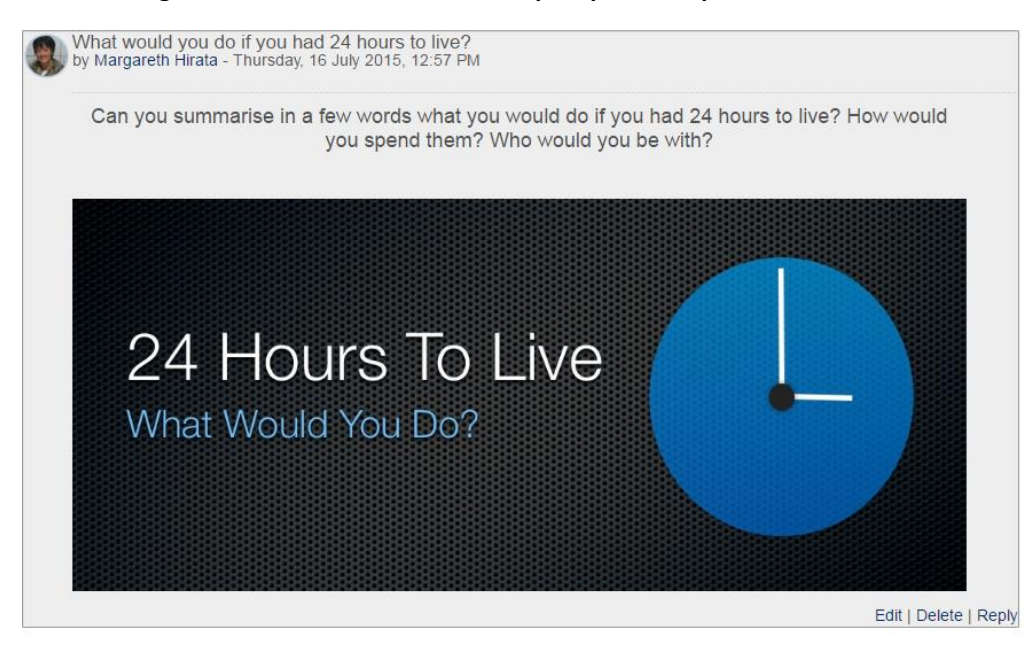

**Figura 26: Fórum criado no Moodle pelo professor para a 15ª semana**

Fonte[: http://vle.culturabh.com.br/mod/forum/discuss.php?d=71](http://vle.culturabh.com.br/mod/forum/discuss.php?d=71)

16ª semana

Objetivos: Ler uma *film review* em inglês e coletar dados sobre um filme que acaba de ser lançado; compartilhar no Fórum os resultados da pesquisa feita.

O professor disponibiliza dois links de sites de *film reviews* em inglês (ANEXO 1). Os alunos realizam uma pesquisa sobre lançamentos e compartilham no Fórum informações relevantes a respeito de um filme que está atualmente nos cinemas.

<span id="page-35-0"></span>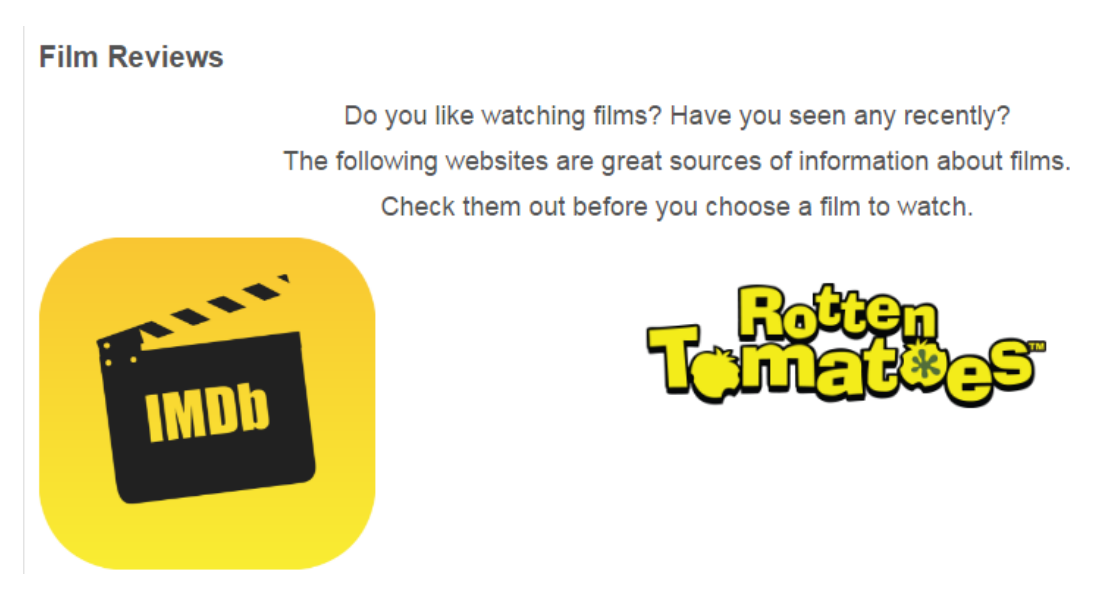

**Figura 27: Página do Moodle com links para sites da internet**

Fonte:<http://vle.culturabh.com.br/mod/page/view.php?id=172>

# 17ª semana

Objetivos: Ler as postagens dos colegas no Fórum a respeito de diferentes filmes e escolher que filme gostaria de ver; postar sua opinião no Fórum.

Os alunos leem as postagens dos colegas no Fórum da 16ª semana e expressam sua opinião sobre que filme gostariam de ver.

# 18ª e 19ª semanas

Objetivos: escrever uma *film review* sobre um filme que tenham visto e compartilhar no fórum.

Com a ferramenta **Tarefa**, o professor disponibiliza o material de apoio (ANEXO 5) a ser utilizado no estágio de pré-escrita. Utilizando tal material, os alunos realizam uma pesquisa on-line para coletar os dados necessários sobre um filme de sua escolha. Redigem então uma primeira versão de uma *film review* e enviam ao professor para *feedback*.

#### **Figura 28: Tarefa no Moodle criada pelo professor**

<span id="page-36-0"></span>**Film Review** 

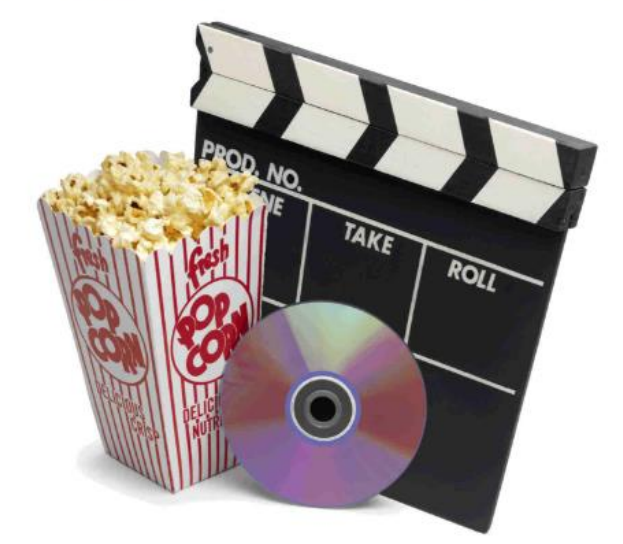

Write about a film that you have seen and would like to recommend.

You may use the Writing Helpdesk D (p. 115) to help you. Fonte[: http://vle.culturabh.com.br/mod/assign/view.php?id=222](http://vle.culturabh.com.br/mod/assign/view.php?id=222)

Adotando os procedimentos descritos na 4ª semana, o professor dá *feedback*  individual a cada aluno e o mesmo reescreve seu texto e publica-o no Fórum criado para a 19ª semana. Os alunos leem os *posts* dos colegas e comentam se já viram ou gostariam de ver os filmes compartilhados no Fórum.

#### 20ª semana

Objetivos: avaliar o projeto, refletir sobre o desenvolvimento da habilidade da escrita e o uso do AVA no processo de aprendizagem.

Com a ferramenta *Google Forms*, o professor cria um questionário para que os alunos respondam a perguntas sobre o uso do AVA no processo de aprendizagem e o desenvolvimento da habilidade da escrita e assim deem *feedback* ao professor a respeito das atividades realizadas. O questionário pode ser disponibilizado e respondido em uma **página** do Moodle.

<span id="page-37-0"></span>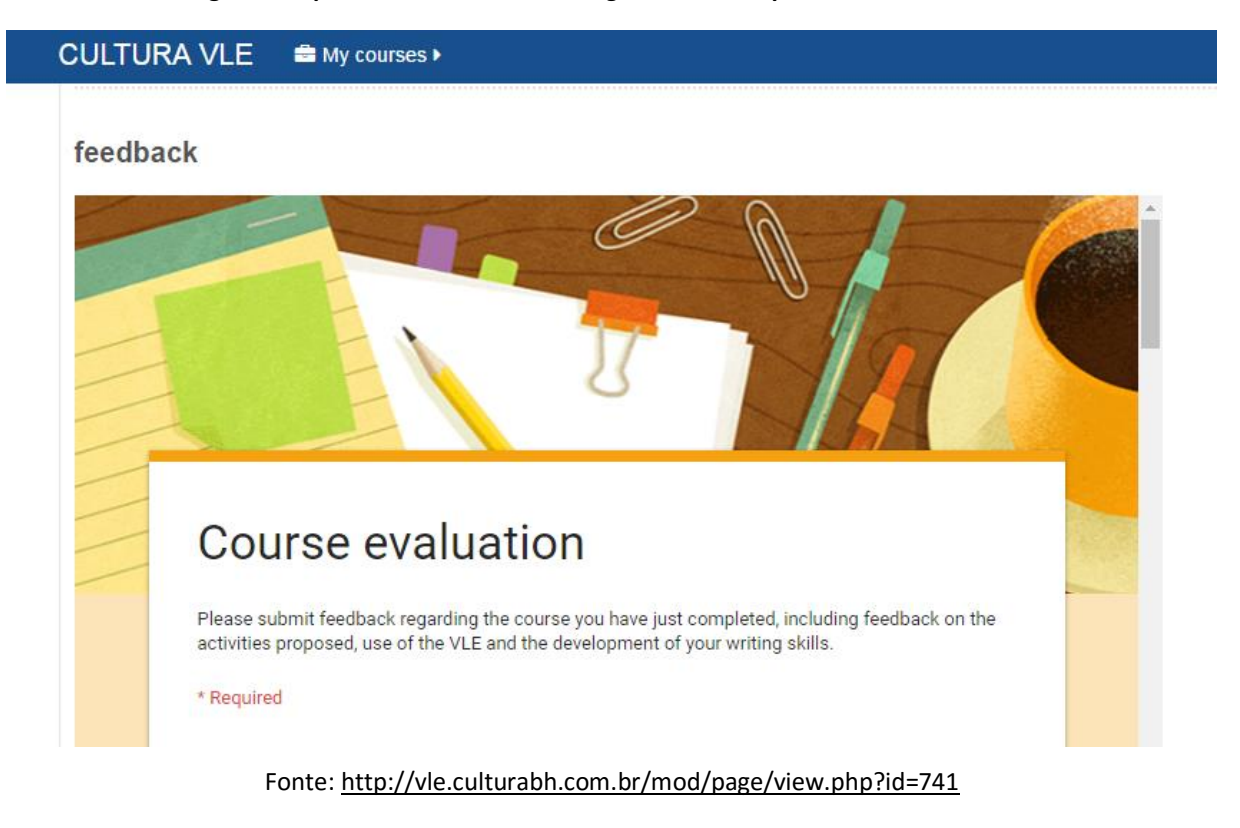

#### **Figura 29: questionário criado no** *Google Forms* **e disponibilizado no Moodle**

### 5 CONSIDERAÇÕES FINAIS

O projeto aqui proposto surgiu da necessidade de criar um ambiente em que aprendizes de inglês como língua estrangeira pudessem desenvolver a habilidade da escrita segundo os princípios da abordagem comunicativa e ao mesmo tempo levasse em conta todo o potencial cognitivo, comunicativo e afetivo que esse processo encerra. Optou-se pela utilização de um AVA para tal finalidade e também para encorajar a autonomia do aluno e a interação com os colegas e o idioma fora da sala de aula. Como Martins et al (2012, p. 192) afirmam, o uso da tecnologia não só possibilita ao professor um acompanhamento regular do progresso de todos os alunos, mas ainda permite que estes acompanhem o trabalho e o desenvolvimento de seus colegas. Cada aprendiz tem a oportunidade de aprender ao interagir com os colegas, o professor e os objetos digitais, bem como ao observar a interação dos colegas com todos esses agentes.

O Moodle, AVA escolhido para ser utilizado nesse projeto, demonstrou ser uma ferramenta prática e versátil, permitindo ao professor disponibilizar diferentes materiais para uso dos alunos, tais como arquivos pdf, links, vídeos, músicas, atividades interativas e imagens, bem como dar *feedback* aos alunos individualmente e promover a interação entre os membros do grupo. Sua interface é amigável não somente para os alunos, seus usuários, como também para o professor que dispõe de diferentes ferramentas para atingir os objetivos pedagógicos que almeja. Ele permite a comunicação síncrona e assíncrona entre os participantes e pode ser acessado a partir de dispositivos móveis, garantindo a mobilidade dos usuários. Ele também permite que a escrita seja tratada como processo criando ao mesmo tempo um contexto para o foco no produto, uma vez que constitui um espaço propício e autêntico para a comunicação escrita e a publicação de textos.

Infelizmente o projeto não pôde ser totalmente implementado e os alunos participantes não expressaram sua opinião a respeito do mesmo nem puderam avaliar os recursos utilizados. Contudo, com base nas atividades pilotadas, pôde-se perceber o empenho e grande motivação dos alunos na realização das tarefas. A forma como se lidou com os erros na produção escrita dos alunos permitiu que os mesmos tivessem uma participação ativa no processo de aprendizagem. O *feedback* e correções feitas pelo professor nos textos produzidos pelos alunos fez com que os mesmos prontamente os revisassem e editassem. A facilidade com que tudo isso pôde ser feito no AVA possibilitou o rápido compartilhamento dos textos produzidos. A maioria dos alunos demonstrou interesse pelas postagens dos colegas e interagiu com confiança e de maneira construtiva e espontânea nos Fóruns.

Com a utilização do Moodle, os alunos não só têm a possibilidade de praticar a língua inglesa fora da sala de aula, de acordo com sua disponibilidade de tempo e interesse, como também podem interagir com outros aprendizes e o próprio professor. Acredito, portanto, que através das atividades aqui propostas os alunos não só desenvolveriam a habilidade da escrita, mas também se beneficiariam de um constante acompanhamento e *feedback* por parte do professor e poderiam aprender muito uns com os outros.

Finalmente, acredito que tal experiência poderia contribuir de forma positiva para a autonomia do aprendiz aumentando sua familiaridade com os recursos que as TIC têm para oferecer para a aprendizagem de línguas estrangeiras. Segundo Paiva (2010, p.368), "o aprendiz motivado, quando encontra oportunidades mais desafiadoras, acaba passando mais tempo envolvido com a experiência de aprender." Uma das alunas participantes manifestou sua opinião sobre a experiência com o Moodle:

> Gostei de trabalhar no VLE. Nele a experiência de *writing* é diferente. Temos mais tempo para pensar e pesquisar vocabulário. Quando é no papel, em sala, fico muitas vezes limitada a escrever uma idéia por falta de vocabulário. São experiências diferentes e ambas válidas para o aprendizado. No papel temos que nos virar com o que já temos de conteúdo e no VLE podemos expandir um pouco mais. (A.C.)

Com as atividades aqui propostas, os alunos teriam a oportunidade de utilizar material autêntico e seriam encorajados a "experimentar" e usar o idioma criativamente em um ambiente novo, além das quatro paredes da sala de aula, aumentando significativamente seu contato com o idioma estudado e com os demais membros dessa comunidade de aprendizes.

REFERÊNCIAS BIBLIOGRÁFICAS

BADGER, R.; WHITE, G. A process genre approach to teaching writing. In: *ELT Journal,* v. 54/2, Oxford University Press, 2000, p. 153-160.

BARBOSA, E.F.; MOURA, D.G.; BARBOSA, A.F. Inclusão das Tecnologias de Informação e Comunicação na Educação Através de Projetos. Disponível em: <http://www.tecnologiadeprojetos.com.br/banco\_objetos/%7BC36C8E12-B78C-4FFB-AB60-C428F2EBFD62%7D\_inclus%C3%A3o%20das%20tecnologias.pdf>. Acesso em: 10/03/2016.

BASTOS, H.M.L. A escrita no ensino de uma língua estrangeira: reflexão e prática. In: Paiva, V.L.M.(Org.) *Ensino de Língua Inglesa: Reflexões e Experiências*. UFMG. Pontes, 1996, p. 199-211.

BOUGHEY, C. Learning to write by writing to learn: a group-work approach. In: *ELT Journal,* v. 51/2, Oxford University Press, 1997, p. 126-134.

BUSTAMANTE, I.G. A Produção Escrita em Inglês como Língua Estrangeira Através do Ensino de Gêneros Discursivos: A Análise de uma Lição. Disponível em: [<http://www.maxwell.vrac.puc-rio.br/9743/9743.PDF>](http://www.maxwell.vrac.puc-rio.br/9743/9743.PDF). Acesso em: 10/03/2016.

COSTA, L.A.C. & FRANCO, S.R.K. Ambientes Virtuais de Aprendizagem e suas Possibilidades Construtivistas. Disponível em: [<http://www.ufrgs.br/nucleoead/documentos/costaAmbientes.pdf>](http://www.ufrgs.br/nucleoead/documentos/costaAmbientes.pdf). Acesso em: 20/02/2016.

FERRARI, Z. A. O Ensino da Escrita em Inglês como Língua Estrangeira: Abordagens de Processo e de Gêneros Discursivos. Disponível em:

[<http://acervodigital.ufpr.br/bitstream/handle/1884/24585/D%20-](http://acervodigital.ufpr.br/bitstream/handle/1884/24585/D%20-%20FERRARI,%20ZULEICA%20AGUEDA.pdf;jsessionid=582E299E78C845585C4B44EEE2B892B6?sequence=1) [%20FERRARI,%20ZULEICA%20AGUEDA.pdf;jsessionid=582E299E78C845585C4B44EE](http://acervodigital.ufpr.br/bitstream/handle/1884/24585/D%20-%20FERRARI,%20ZULEICA%20AGUEDA.pdf;jsessionid=582E299E78C845585C4B44EEE2B892B6?sequence=1) [E2B892B6?sequence=1>](http://acervodigital.ufpr.br/bitstream/handle/1884/24585/D%20-%20FERRARI,%20ZULEICA%20AGUEDA.pdf;jsessionid=582E299E78C845585C4B44EEE2B892B6?sequence=1). Acesso em: 10/05/2016.

LEGOINHA, P.; PAIS, J.; FERNANDES, J. O Moodle e as comunidades virtuais de aprendizagem. Disponível em:

<https://run.unl.pt/bitstream/10362/1646/1/o\_moodle\_e\_as\_comunidades\_virtuais\_de\_aprend izagem.pdf>. Acesso em: 25/06/2016.

MARCUSCHI, L.A. Gêneros textuais: definição e funcionalidade. Disponível em: [<https://pt.scribd.com/doc/61404180/Generos-textuais-definicao-e-funcionalidade-Luiz-](https://pt.scribd.com/doc/61404180/Generos-textuais-definicao-e-funcionalidade-Luiz-Antonio-Marcuschi)[Antonio-Marcuschi>](https://pt.scribd.com/doc/61404180/Generos-textuais-definicao-e-funcionalidade-Luiz-Antonio-Marcuschi). Acesso em: 12/05/2016.

MAROCHI, T.B. O Processo de Escrita em Língua Estrangeira: Algumas Reflexões. Disponível em: [<http://www.celsul.org.br/Encontros/05/pdf/193.pdf>](http://www.celsul.org.br/Encontros/05/pdf/193.pdf). Acesso em: 15/05/2016.

MARTINS, A.C.S.; RACILAN, M.; SOUZA, V.V.S. O Uso de Tecnologias Digitais na Avaliação da Aprendizagem. In: BRAGA, J. (Org.). *Integrando tecnologias no ensino de Inglês nos anos finais do Ensino Fundamental*. São Paulo: Edições SM, 2012, p. 188-203. (Coleção Somos Mestres; PNBE do Professor, 2013).

PAIVA, V. M.O. Ambientes Virtuais de Aprendizagem: Implicações Epistemológicas. In: *Educação em Revista*, 2010, v. 26, n. 03, p. 353-370

PINKMAN, Kathleen. Using Blogs in the Foreign Language Classroom: Encouraging Learner Independence. In: *The JALT CALL Journal*, 2005, v.1, n.1, p. 12-24

SABBATINI, R. M. E. Ambiente de Ensino e Aprendizagem via Internet - A Plataforma Moodle. Disponível em:

<http://www.ead.edumed.org.br/file.php/1/PlataformaMoodle.pdf>. Acesso em: 25/06/2016.

VAGARINHO, J. P. T. E-learning: Estudo sobre as Componentes mais Usadas pelos Intervenientes. Disponível em:

<https://repositorioaberto.uab.pt/bitstream/10400.2/1875/1/JoaoVagarinho\_tese\_final.pdf> Acesso em: 25/06/2016.

ANEXO 1 - Links para os vídeos e sites disponibilizados aos alunos no Moodle

- 3<sup>a</sup> semana Have you ever seen the rain? [https://www.youtube.com/watch?v=JnuB\\_DjhC0M](https://www.youtube.com/watch?v=JnuB_DjhC0M)
- 8ª semana Artigos sobre saúde:<http://www.netdoctor.co.uk/healthy-living/fitness/>
- 11ª semana vídeo sobre San Francisco:<https://www.youtube.com/watch?v=Oo6iAxf4si0>
- 13<sup>a</sup> semana Fiddler on the roof:<https://www.youtube.com/watch?v=Pl7BVr36bbs>
- 14<sup>a</sup> semana Lost wallet:<https://www.youtube.com/watch?v=YnZKD1C-rvY>
- 14<sup>a</sup> semana Homeless:<https://www.youtube.com/watch?v=HllnHIIklq0>
- 15<sup>a</sup> semana 24 hours to live: <https://www.youtube.com/watch?v=W4vGXMHkens>
- 16<sup>a</sup> semana Film reviews:<http://www.imdb.com/>e <https://www.rottentomatoes.com/>

# **Table of Contents**

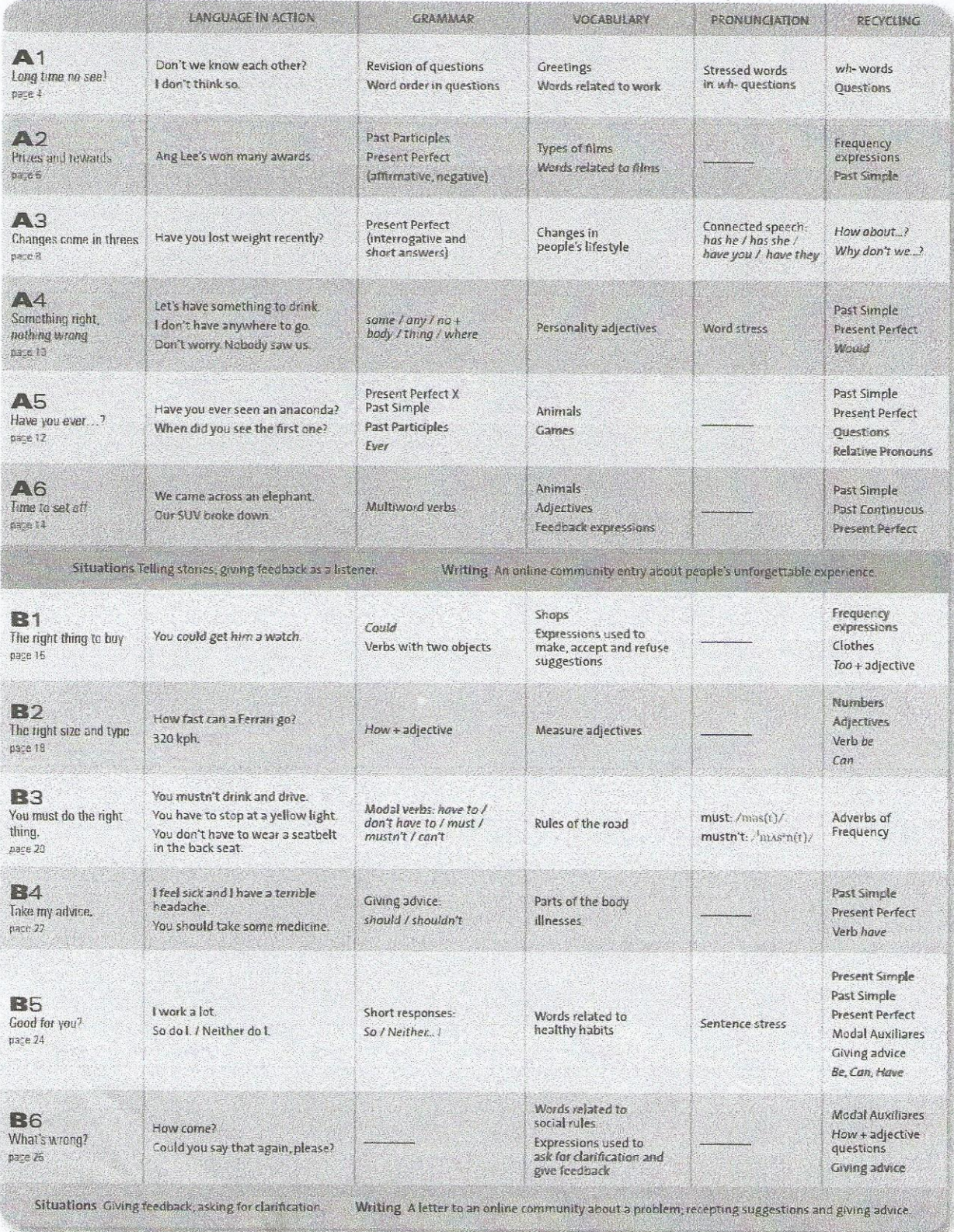

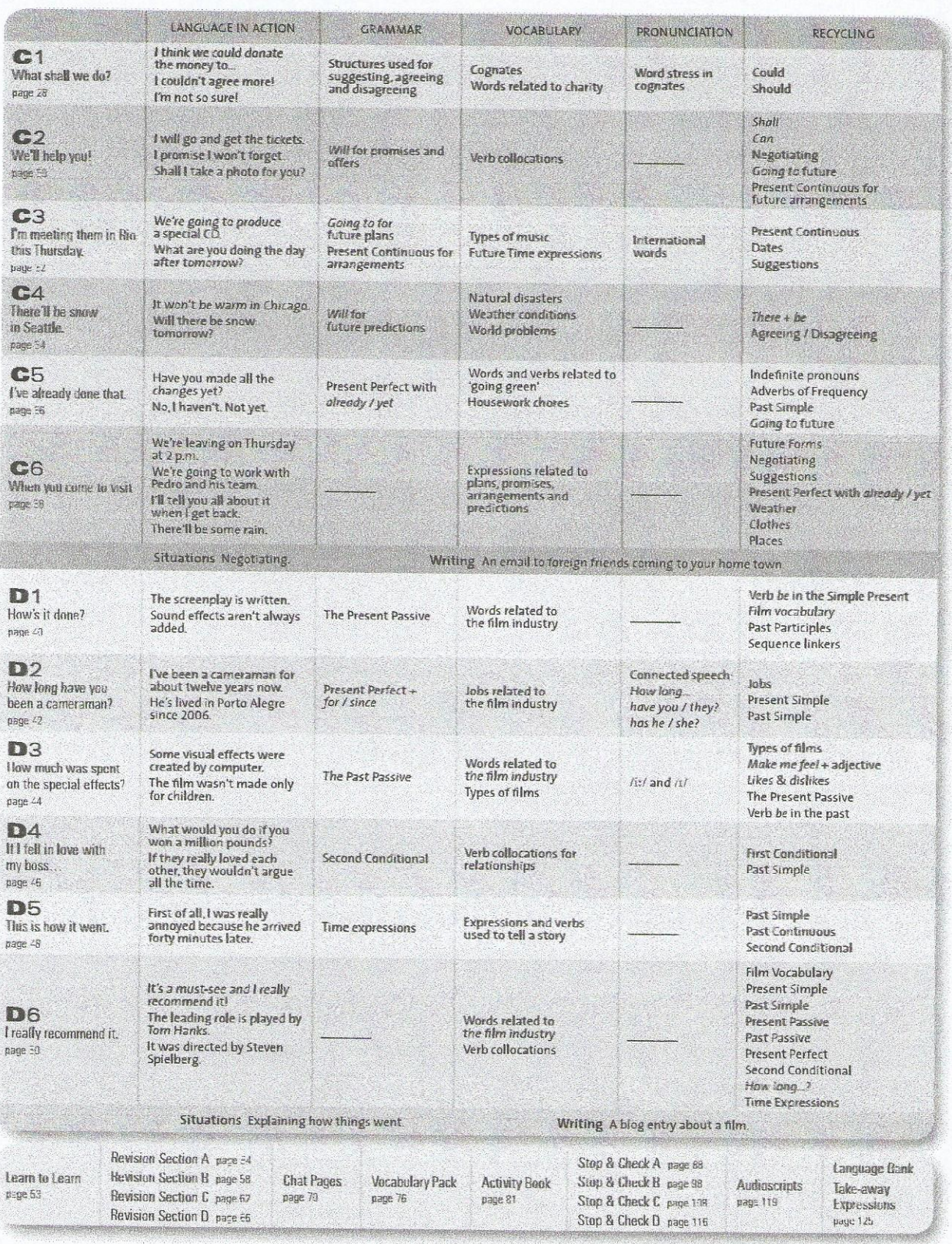

# ANEXO 3 - Writing Helpdesk A

# Activity Book 46

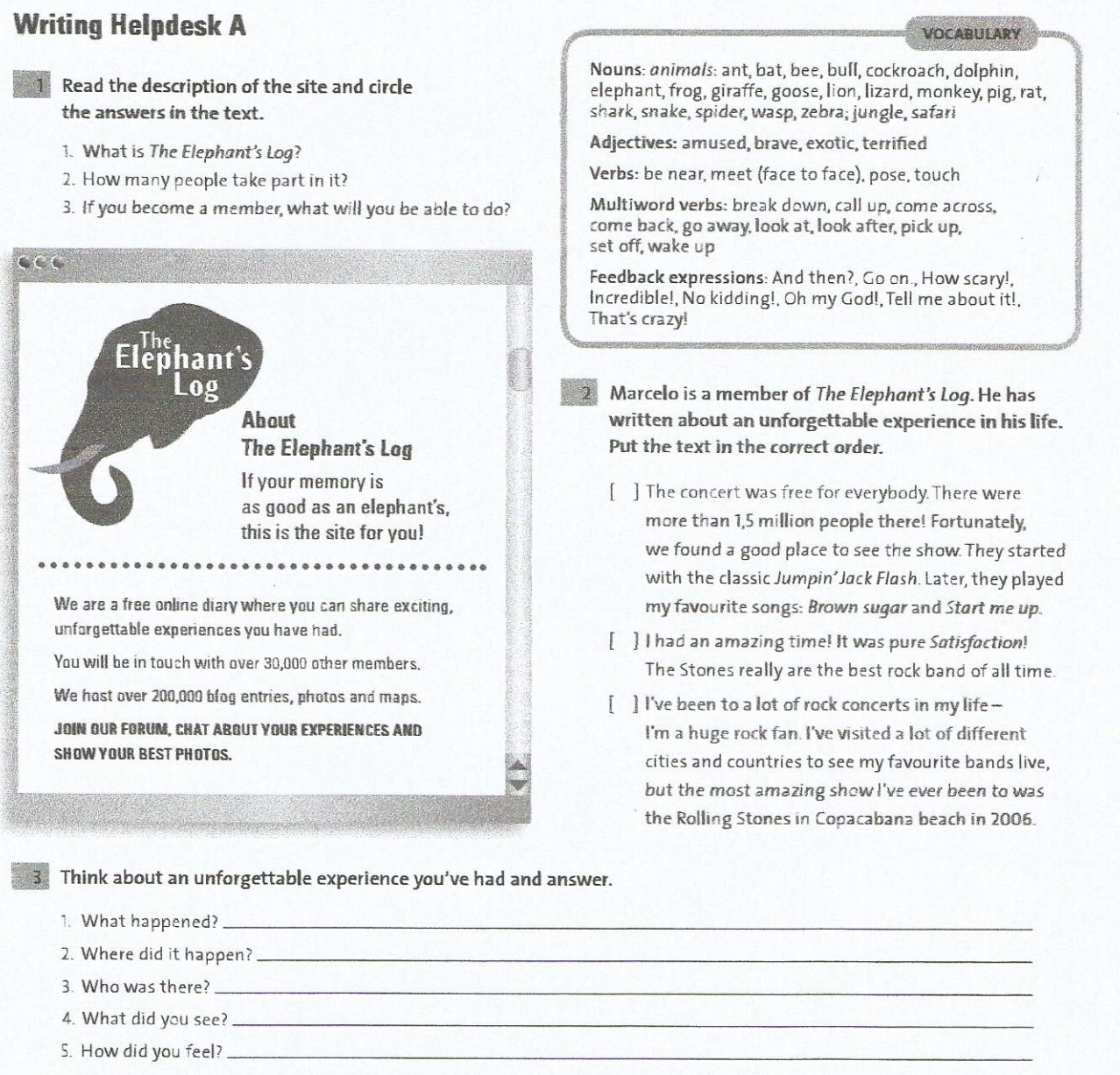

6. What were the best points about it?

#### 4 Circle the best option for you and complete the sentences.

Then choose the sentences you can use as an introduction to a blog entry.

- 1. I've done / seen / heard a lot of \_things in my life, but...
- places, but... 2. I've been to / visited a lot of
- 3. I've met / seen a lot of people in my life, but...

- l've ever  $W25$ 

5 Use the example in #2 and the ideas in #3 and #4 to help you write and share your experience on The Elephant's Log (page 15).

# **ANEXO 4 - Writing Helpdesk B**

# **Activity Book BG**

**VOCABULARY** 

# **Writing Helpdesk B**

1 Read this letter to Readers' Best Advice and circle the correct preposition.

Nouns: fork, glass, knife, napkin, plate, spoon; garden party, manners, protocol, soup

Verbs: to be towed away, to make a social gaffe

Expressions: Could you say that again?, How come?, How do you mean exactly?, I'm not sure I understand., Oh, my!, What have you done?!

#### Dear Readers,

 $CCC$ 

I am an insomniac, I can't sleep (1) at / in night, It takes me hours (2) to / for fall asleep and I always feel tired (3) at / in the morning. My wife complains because I wake her up when I toss and turn (4) on / in the middle of the night.

I've changed my daytime habits. I've stopped drinking coffee Safter that / after 5 p.m. and I've tried reading a book before going to bed, but nothing has worked. What should I do?

- Sleepless in Seattle

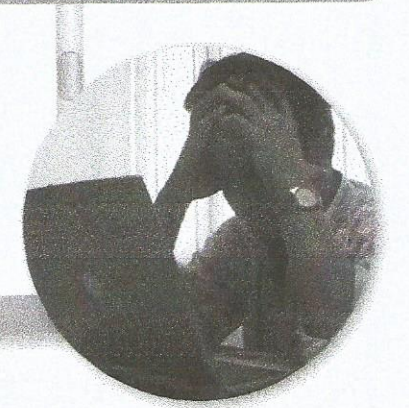

#### Think about one or two problems to tell Readers' Best Advice about and complete the table.

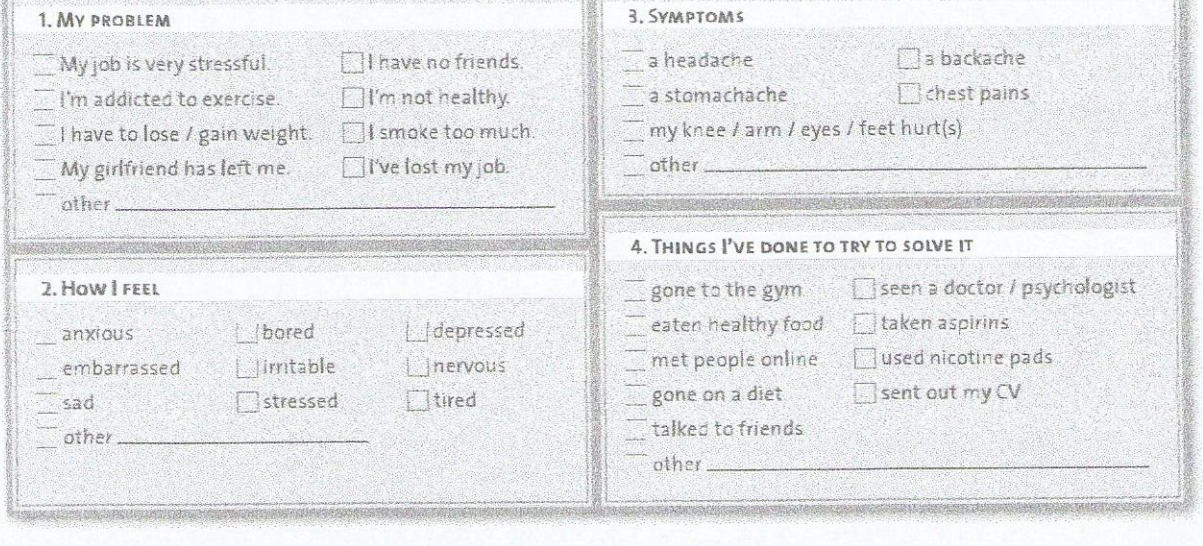

# 3 Look at the table in #2 and complete the sentences about your problem.

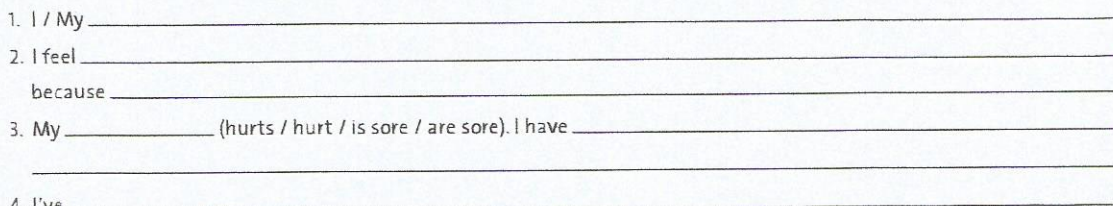

but nothing has worked

4 Use the example in #1 and the ideas in #2 and #3 to write your letter to Readers' Best Advice (page 27).

# **ANEXO 5 - Writing Helpdesk D**

VOCABULARY

Nouns: words related to the film industry: leading role, plot Verb collocations: be based on..., be directed by..., be released in...

Expressions: As a consequence, It's a must see!, I (really) recommend it., worst of all

# **Writing Helpdesk D**

1 Circle the correct form of the verbs.

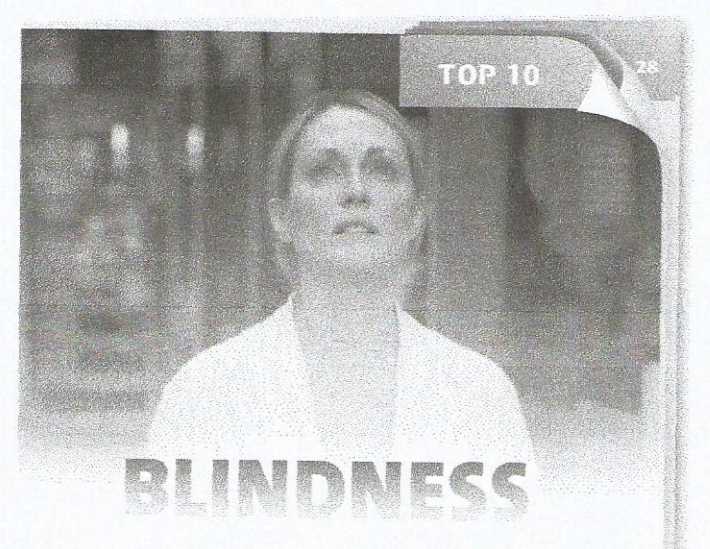

The thriller Blindness released / was released in 2008. It directed / was directed by Fernando Meirelles and bases / is based on Portuguese writer José Saramago's bestseller. It shot / was shot in Toronto and São Paulo. Blindness takes place in a city where a plague of "white blindness" breaks out. (1)

a man goes blind for no apparent reason.

 $2\frac{1}{2}$ there are hundreds of newly blind people and the government creates / is created a large quarantine in an abandoned mental hospital to isolate the victims.<sup>[3]</sup> the entire nation goes blind. The new "society of the blind" quickly collapses into a state of chaos. But worst of all, numerous crimes commit / are committed every day.

Julianne Moore plays / is played the leading role - she is the only person who can see. (4)

her husband takes / is taken to quarantine, she goes with him. There, she guides / is guided her husband and seven strangers who have become, in essence, a family. Blindness is a must-see! I recommend it for people who are interested in films that explore human nature and emotions.

Adapted from: http://www.tributemovies.com

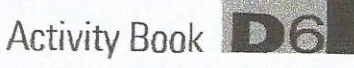

2 Complete the text in #1 with FOUR of the time expressions below.

- · A few days later
- · All of a sudden · Finally
- · As soon as

· After a while

- 
- · When
- · While
- 

Complete with information about a film you've seen.

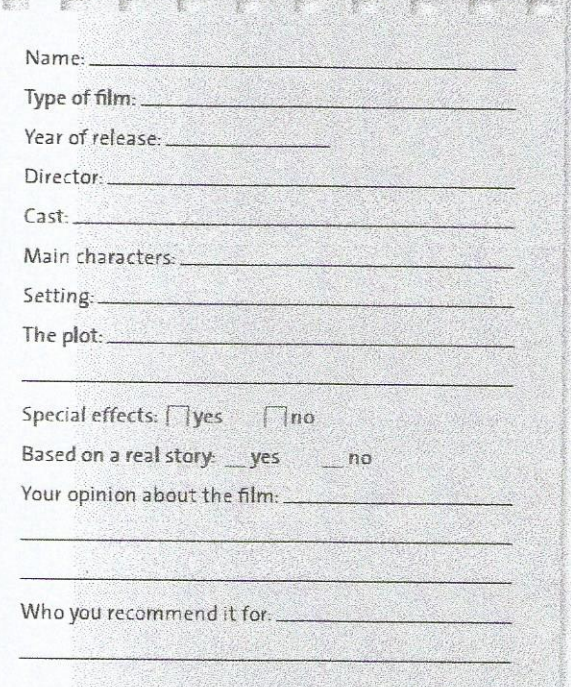

4 Use the example in #1, some expressions in #2 and the ideas in #3 to write a blog entry about a film that has caught your attention recently (page 51).

FILE TO THE THE

#### **Better writing**

Before you write:

- . Think of what you want to say and list the topics you're going to focus on.
- . Make a list of key words and expressions you're going to need
- · Use a dictionary to find words you don't know or don't remember.
- After you write:
- . Read your composition aloud to check if it sounds natural.
- · Check your work for silly grammar mistakes.
- · Use a dictionary to check the spelling of words.

**STUDY TIP**